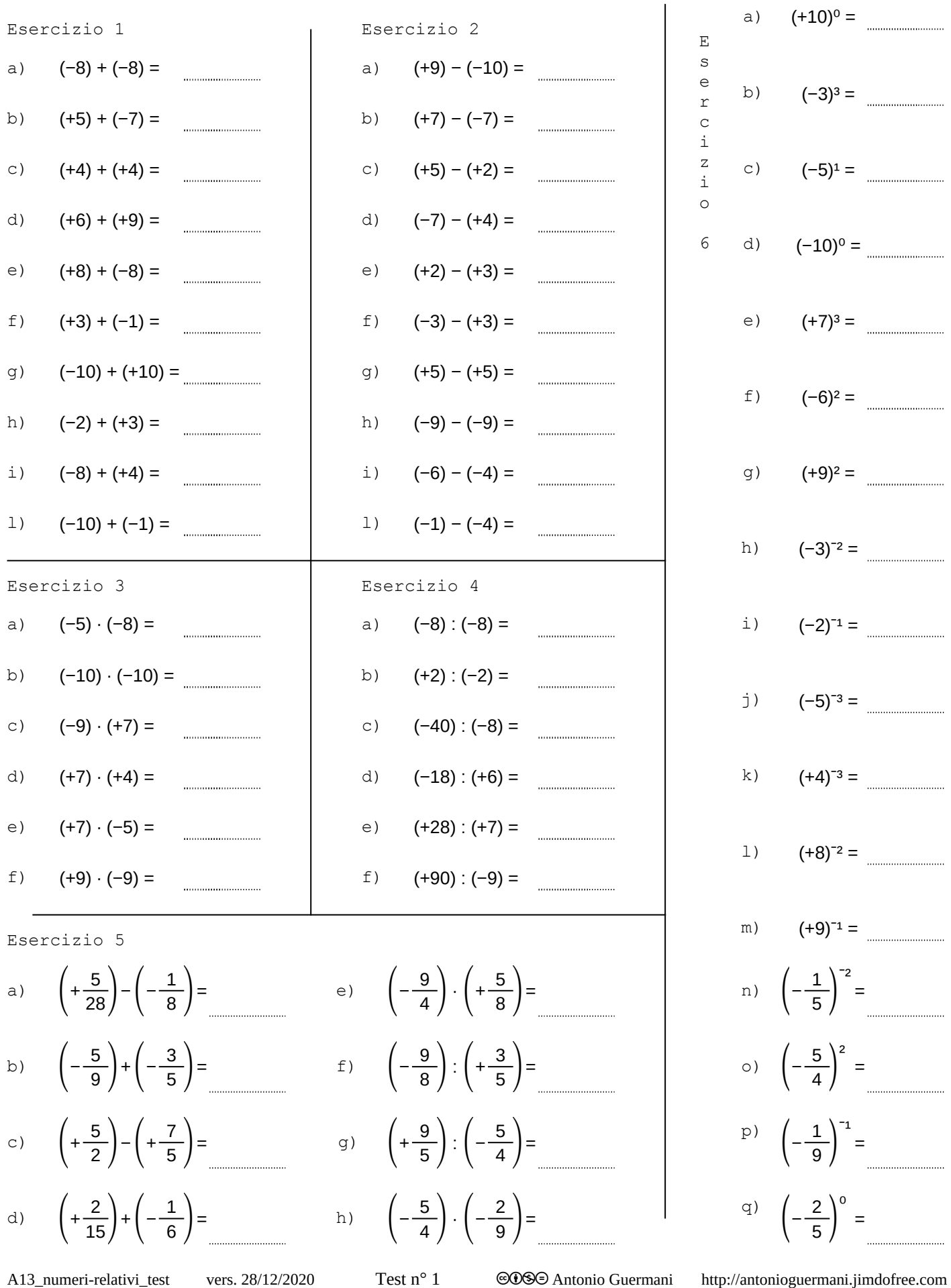

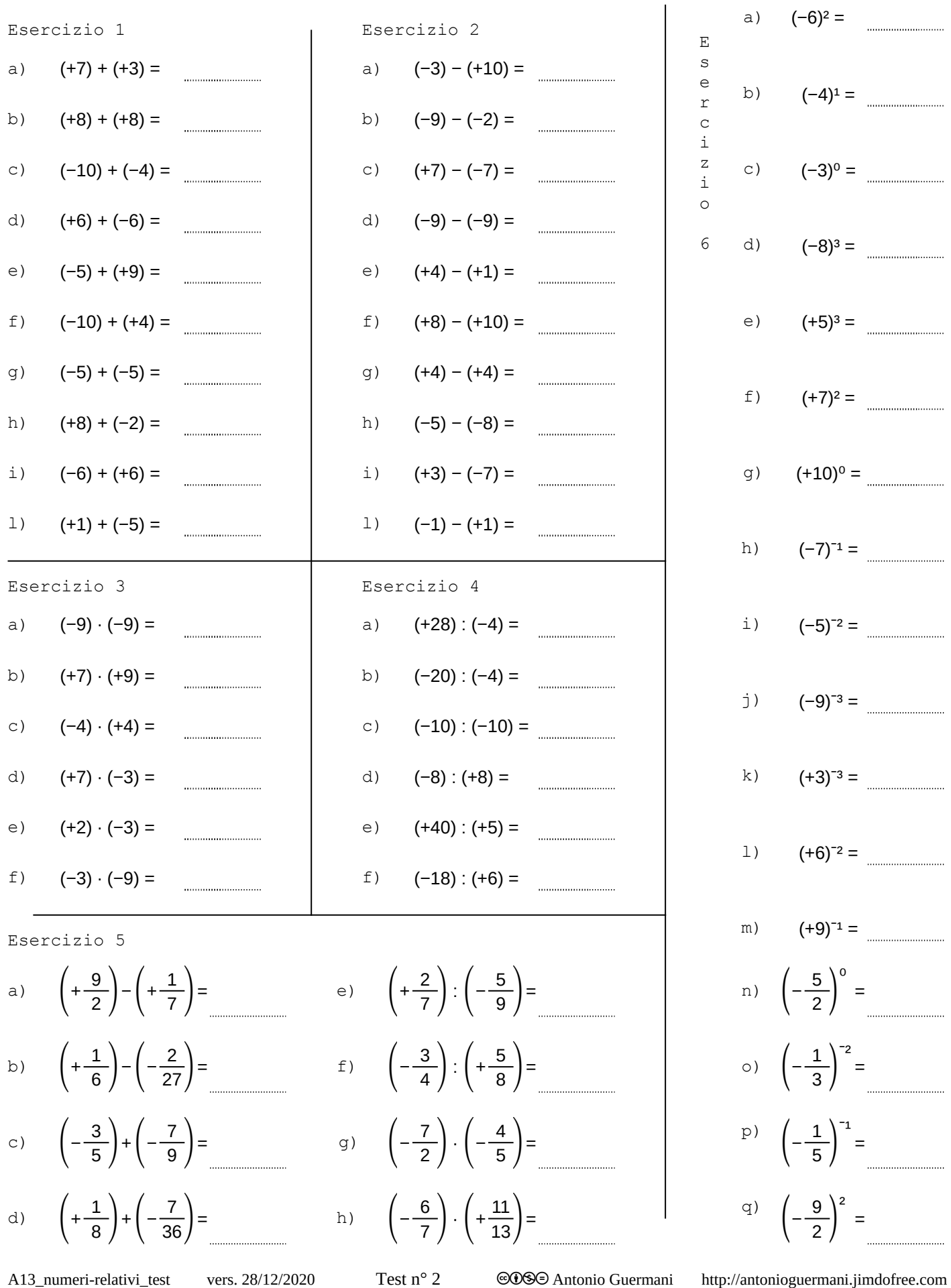

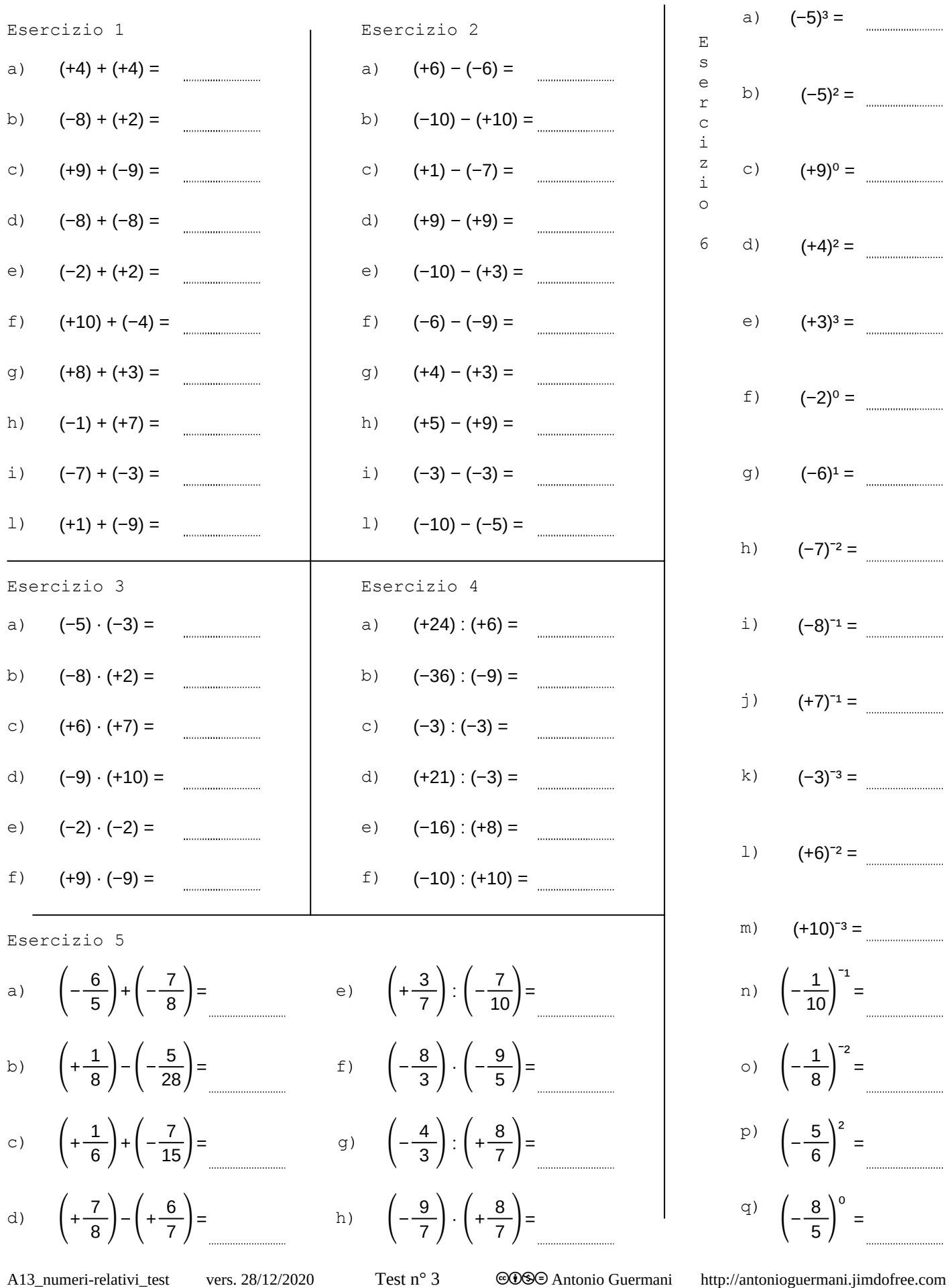

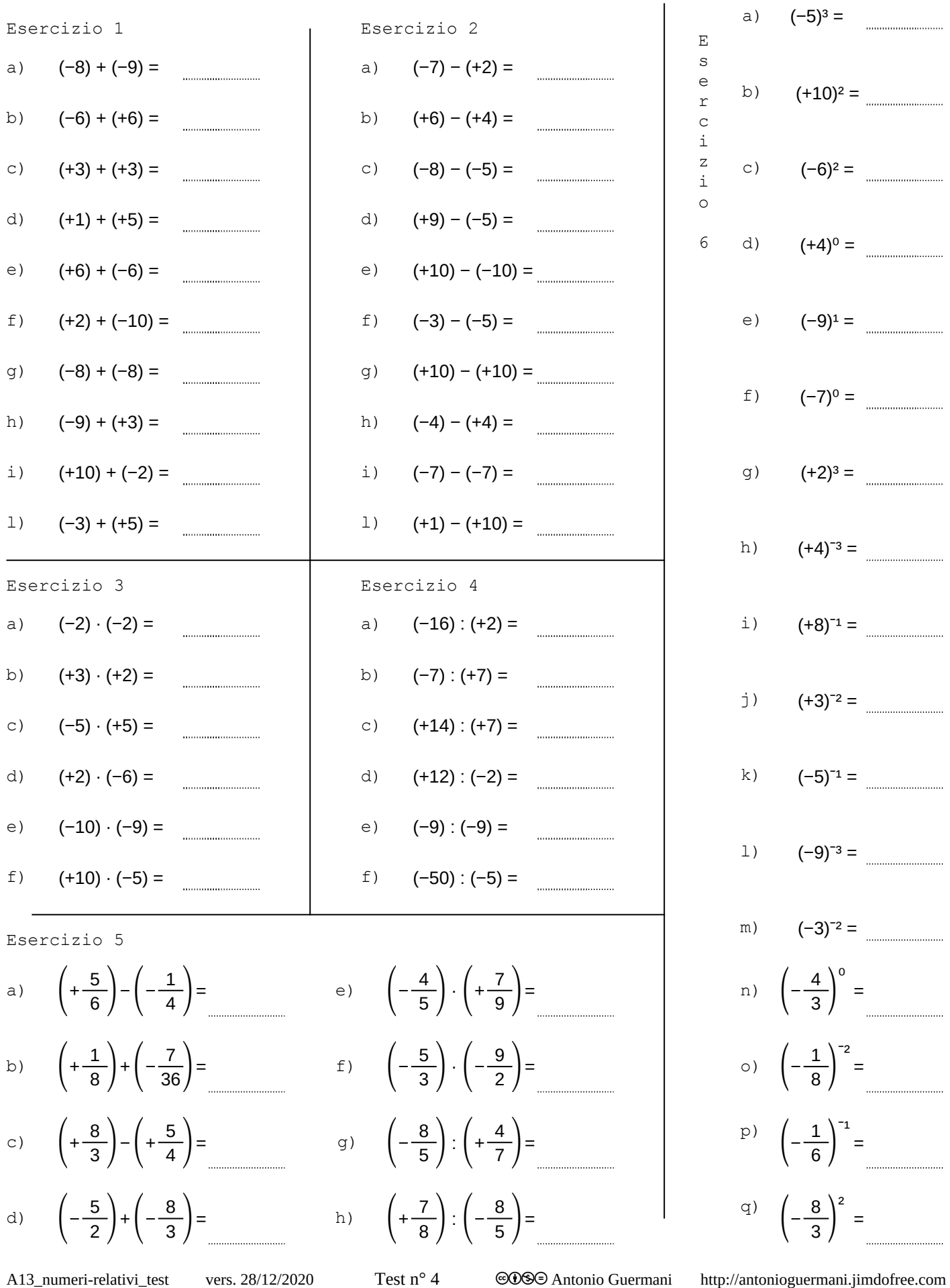

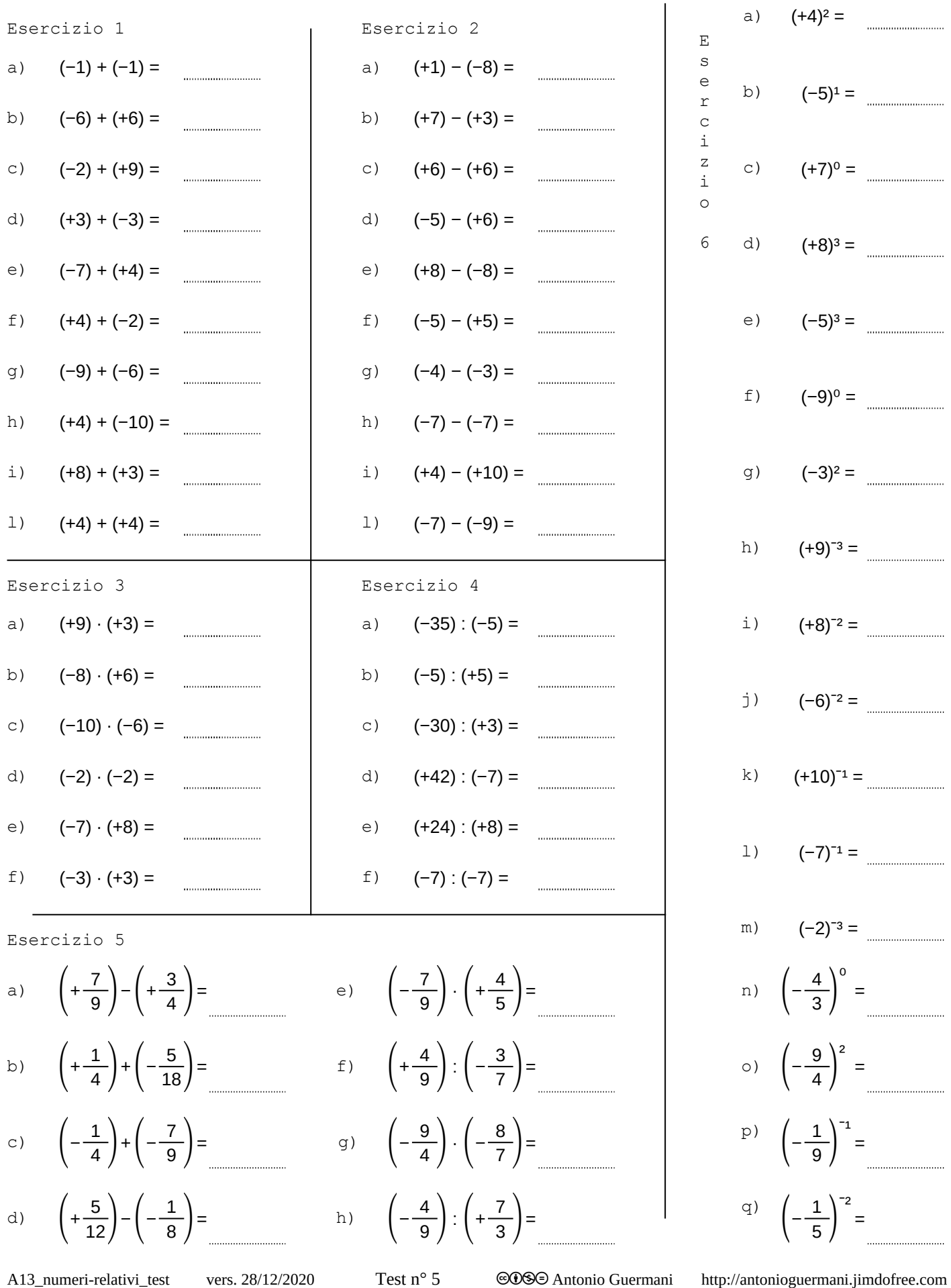

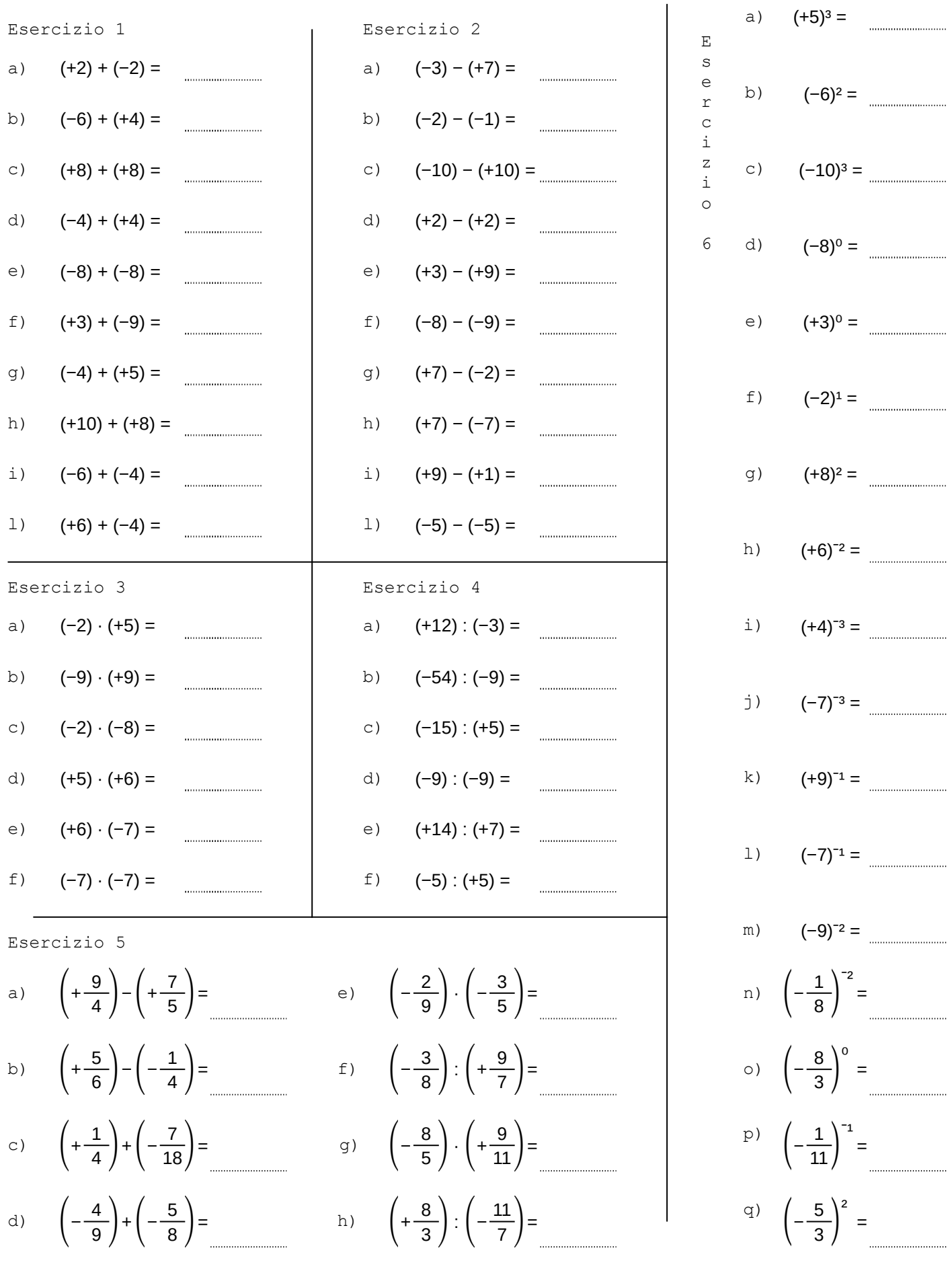

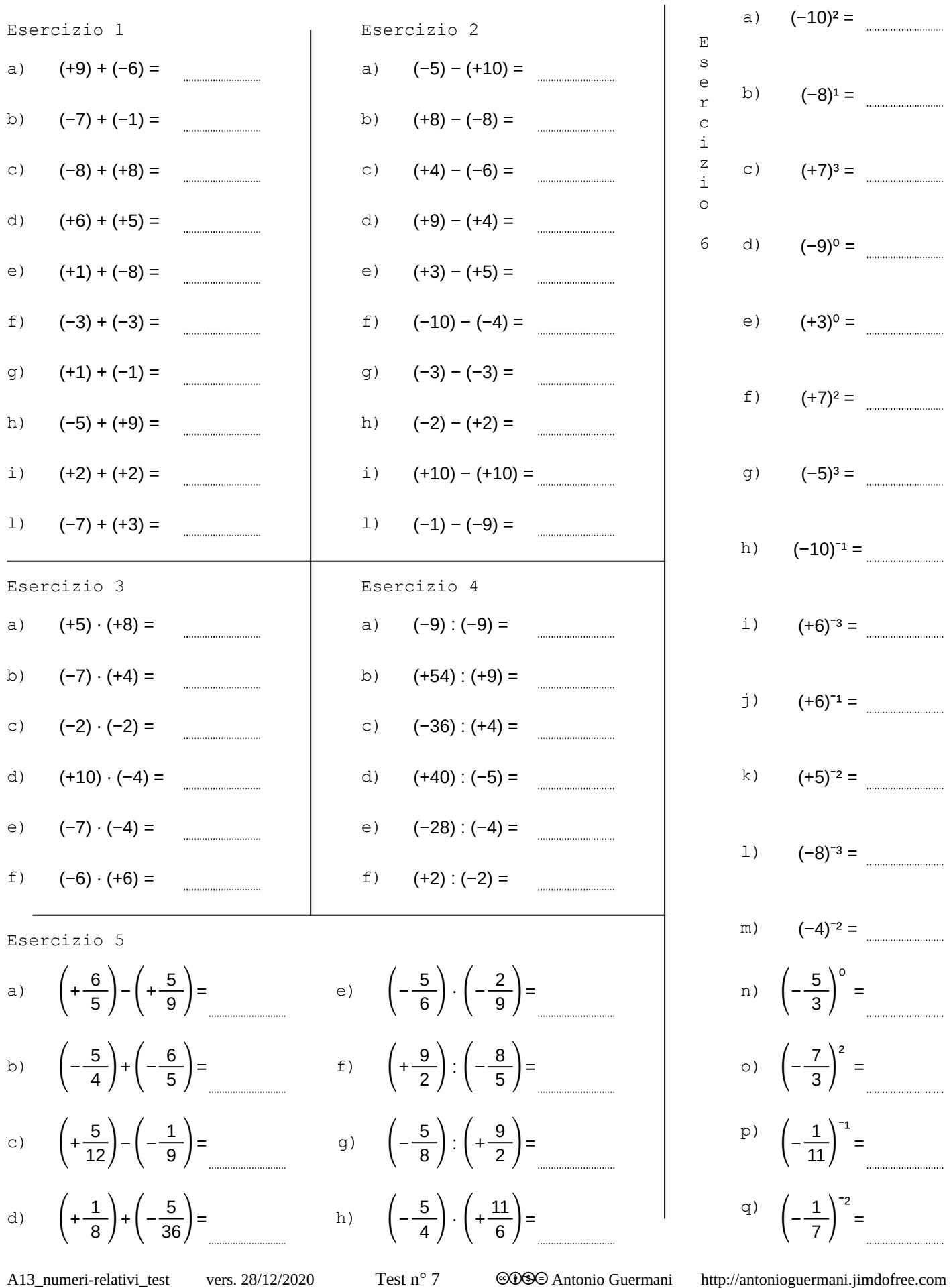

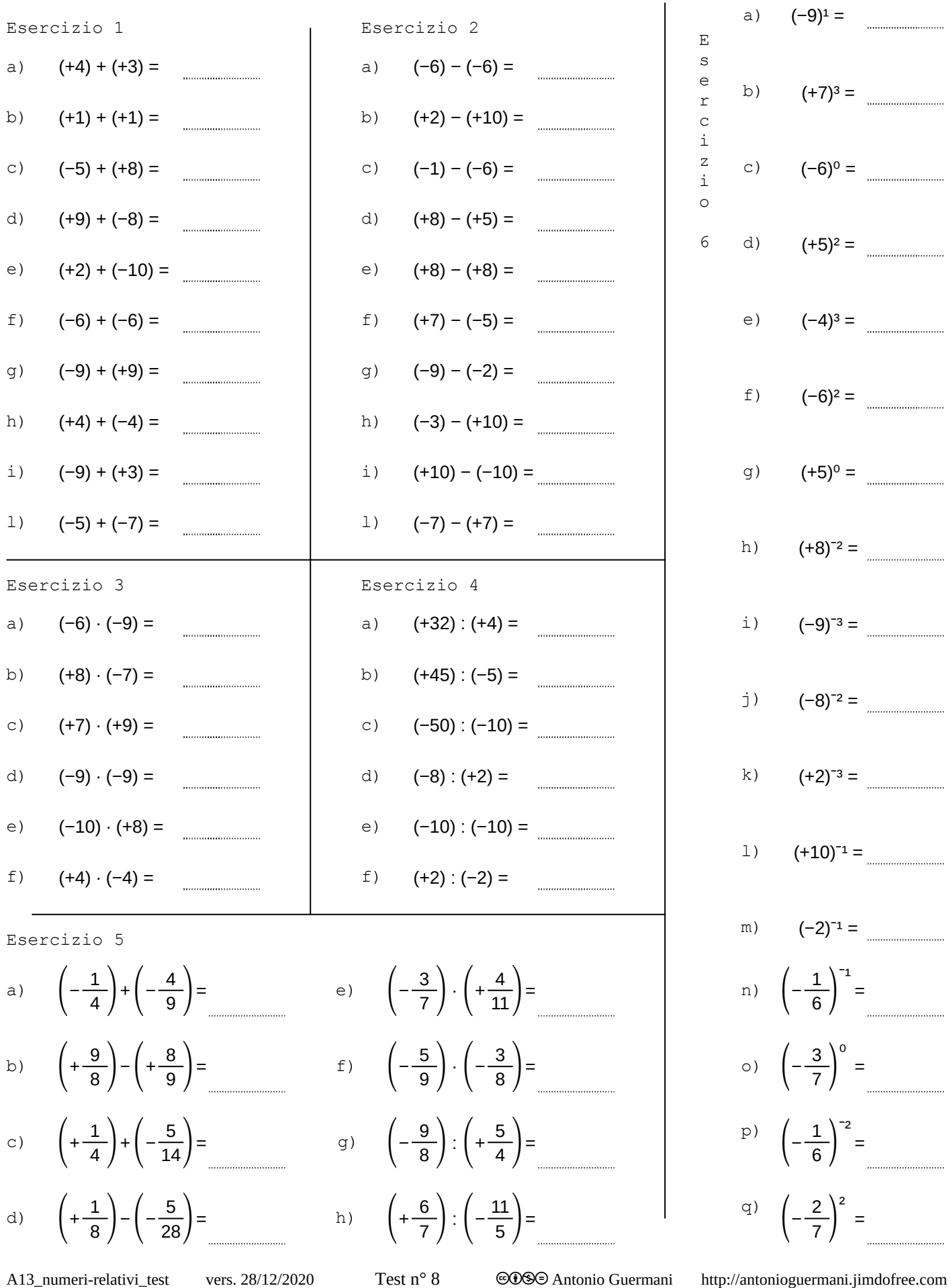

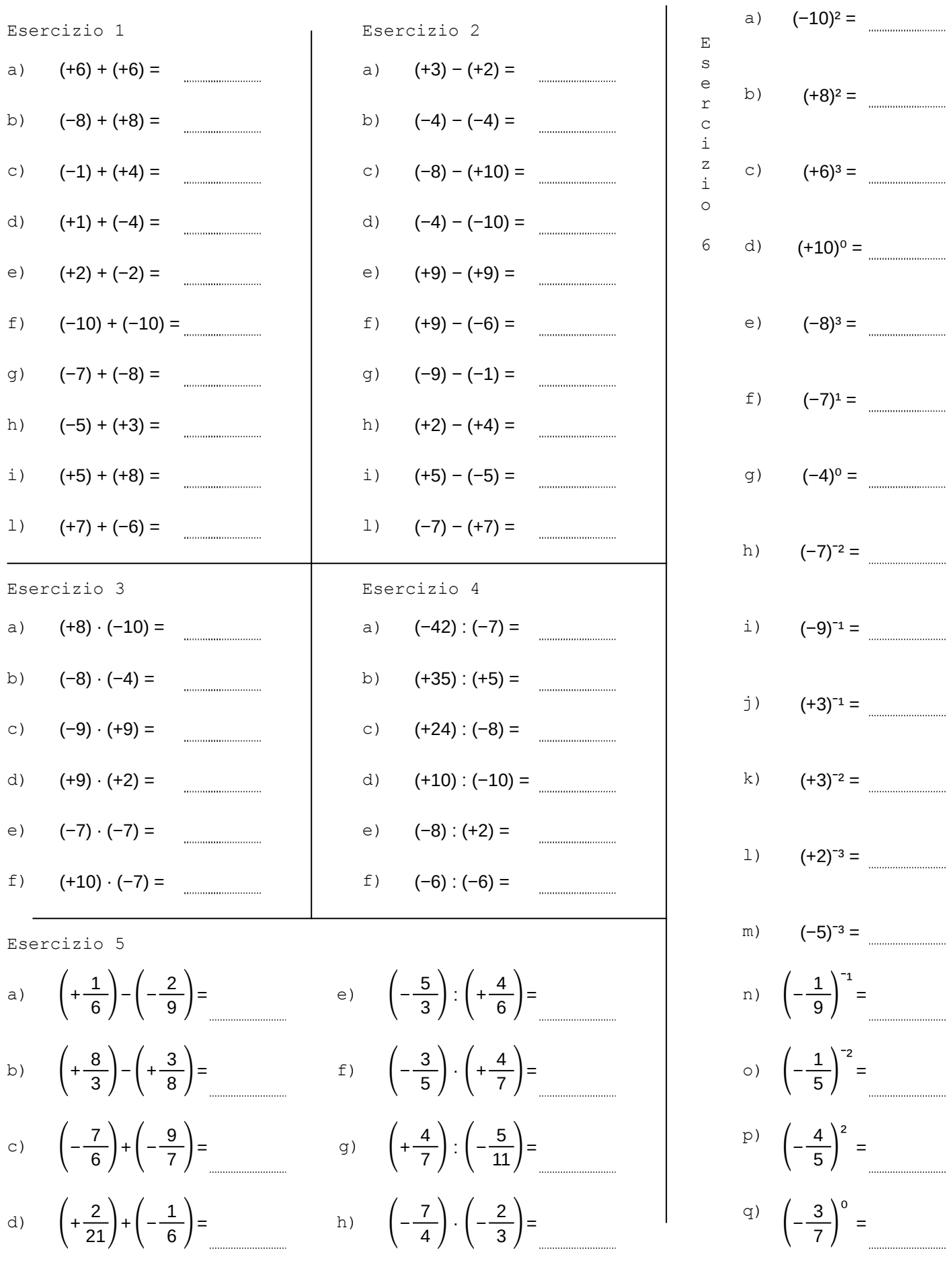

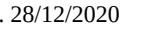

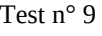

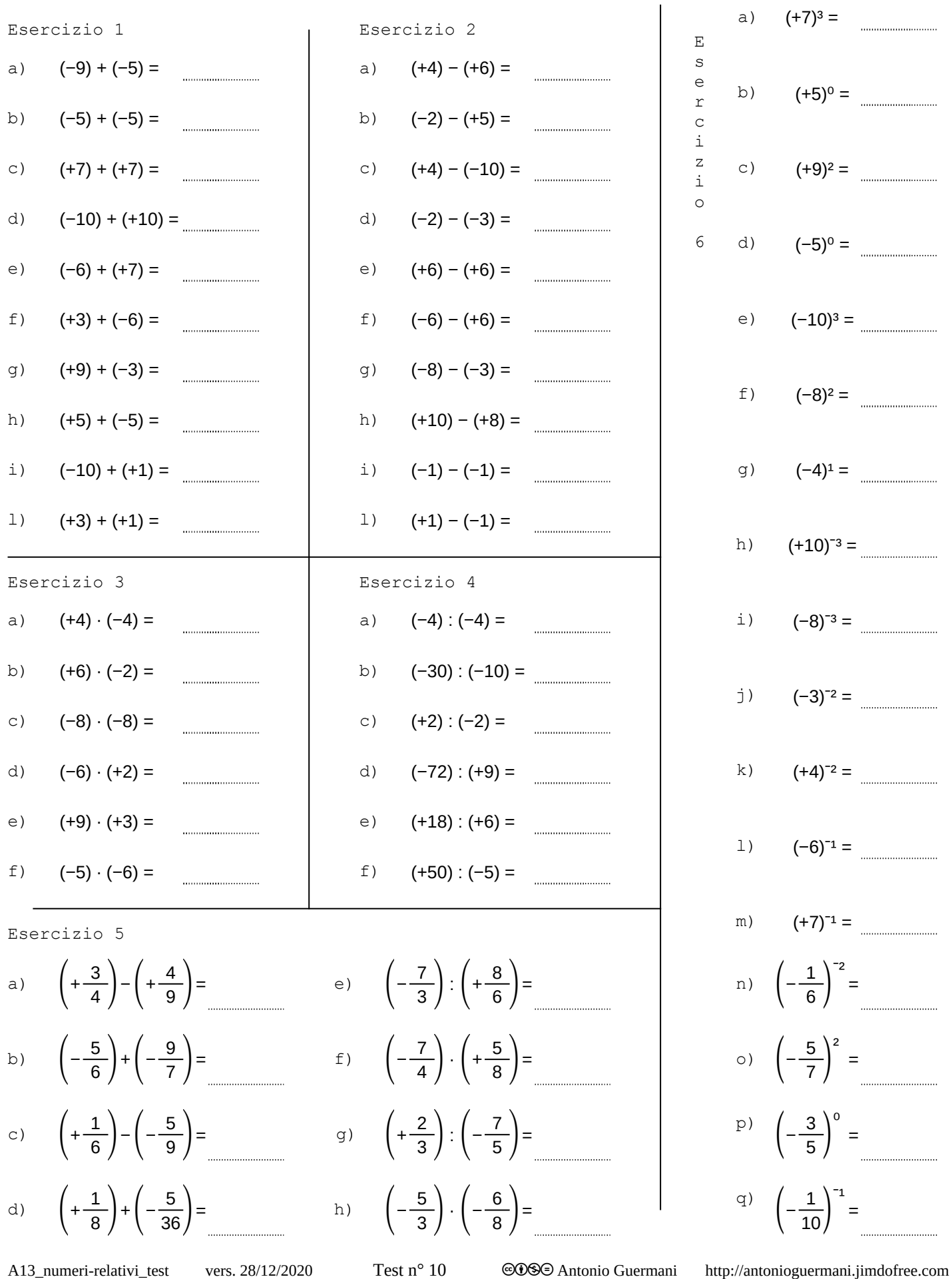

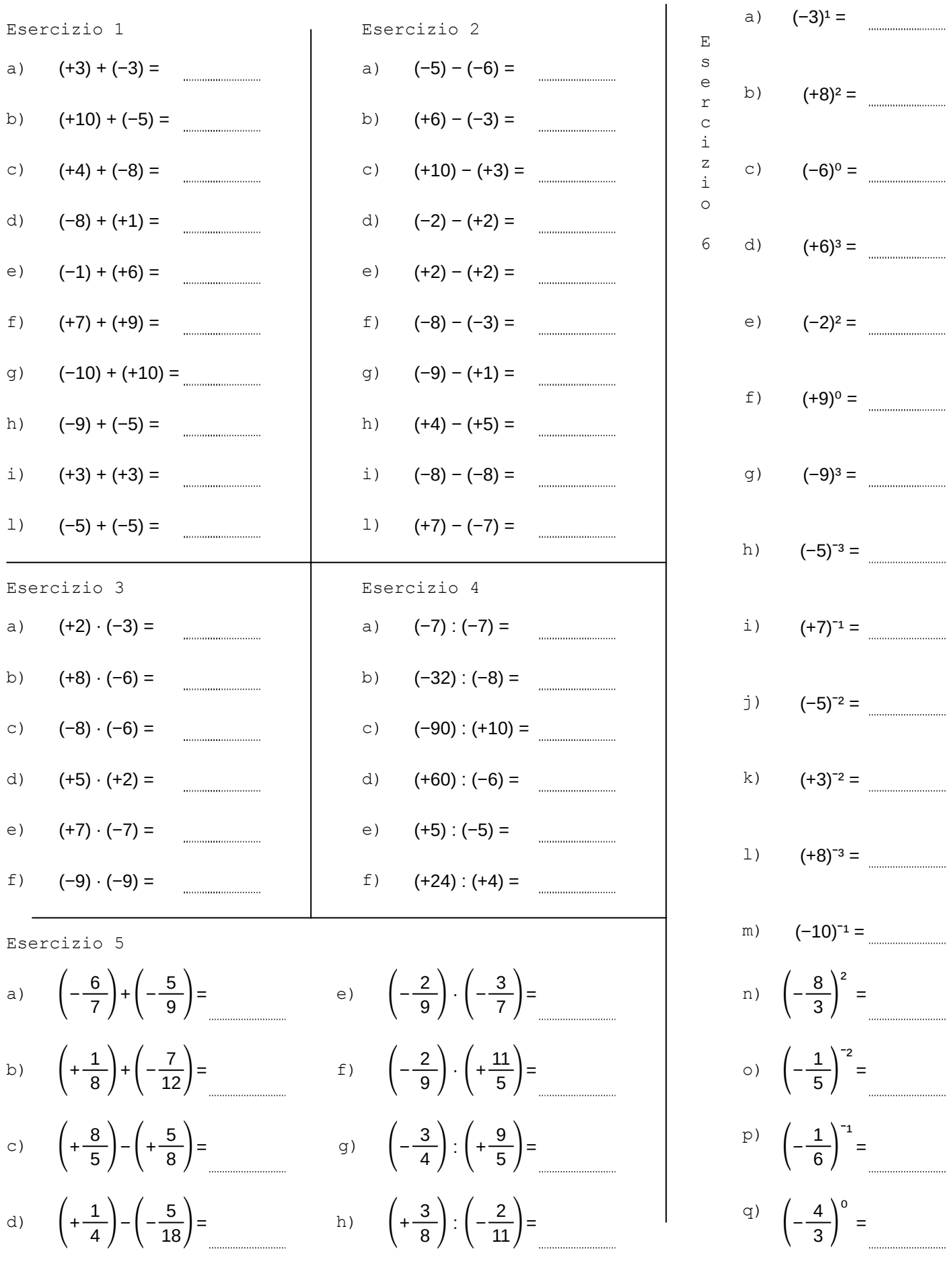

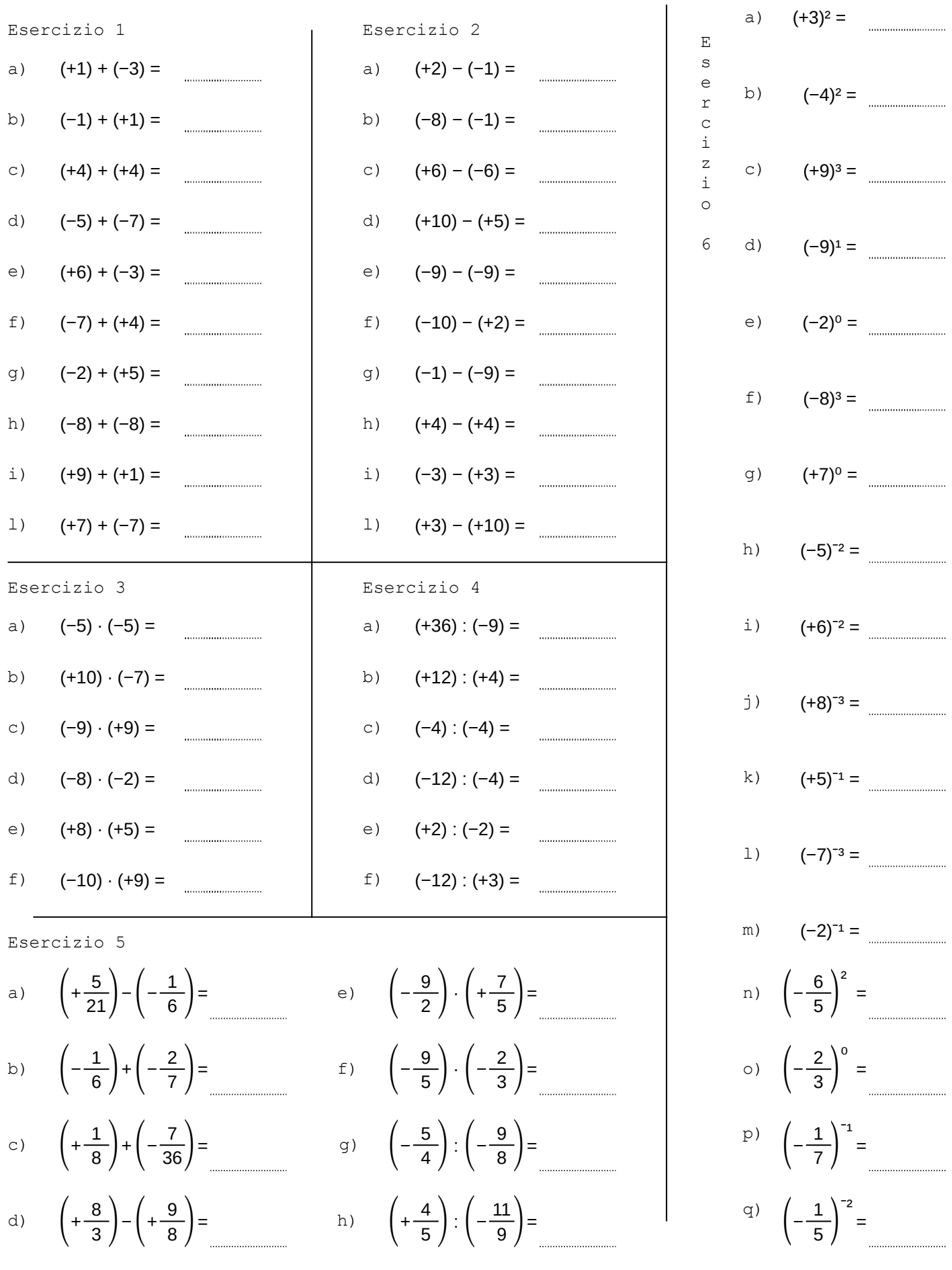

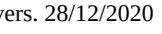

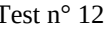

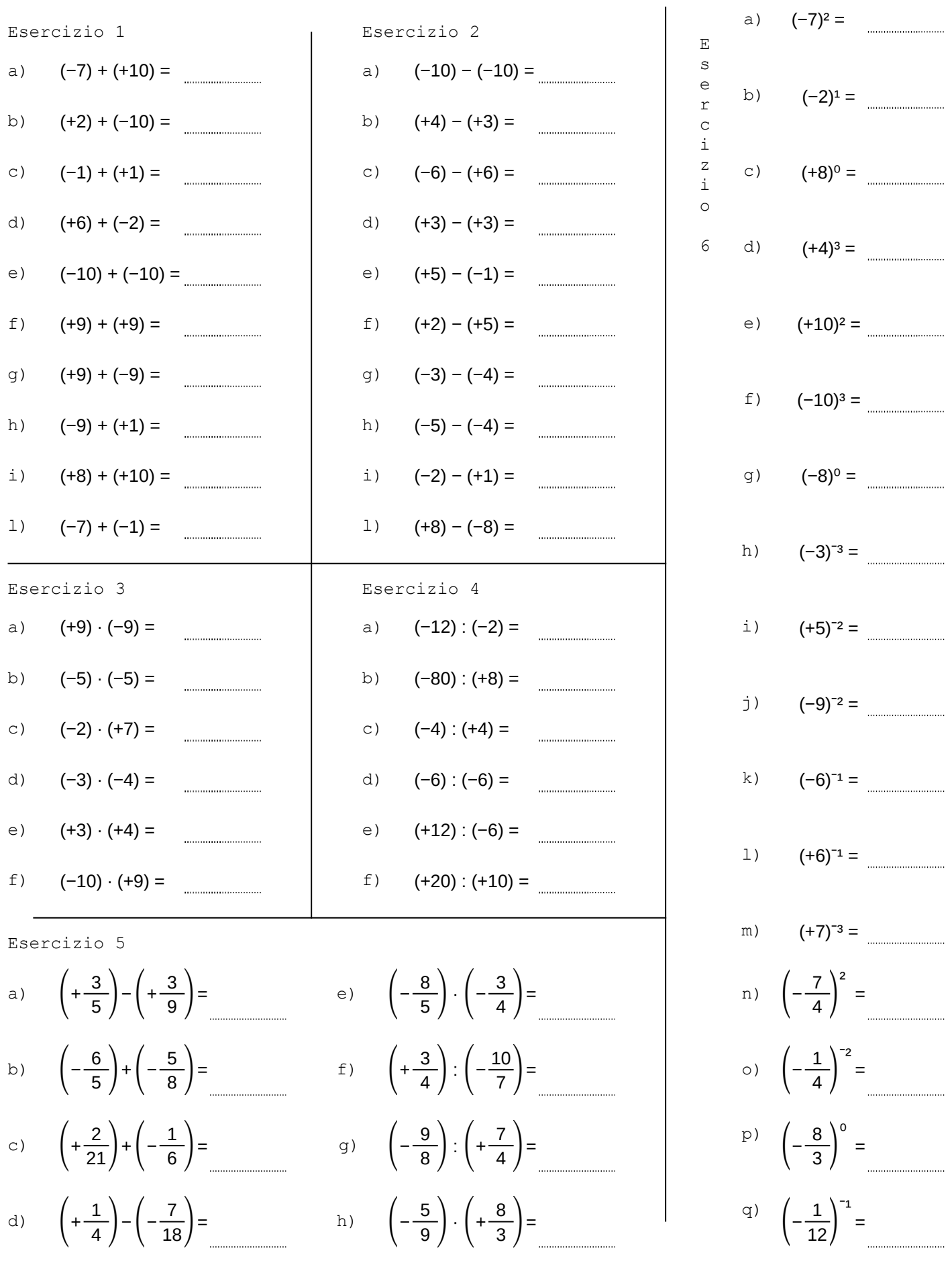

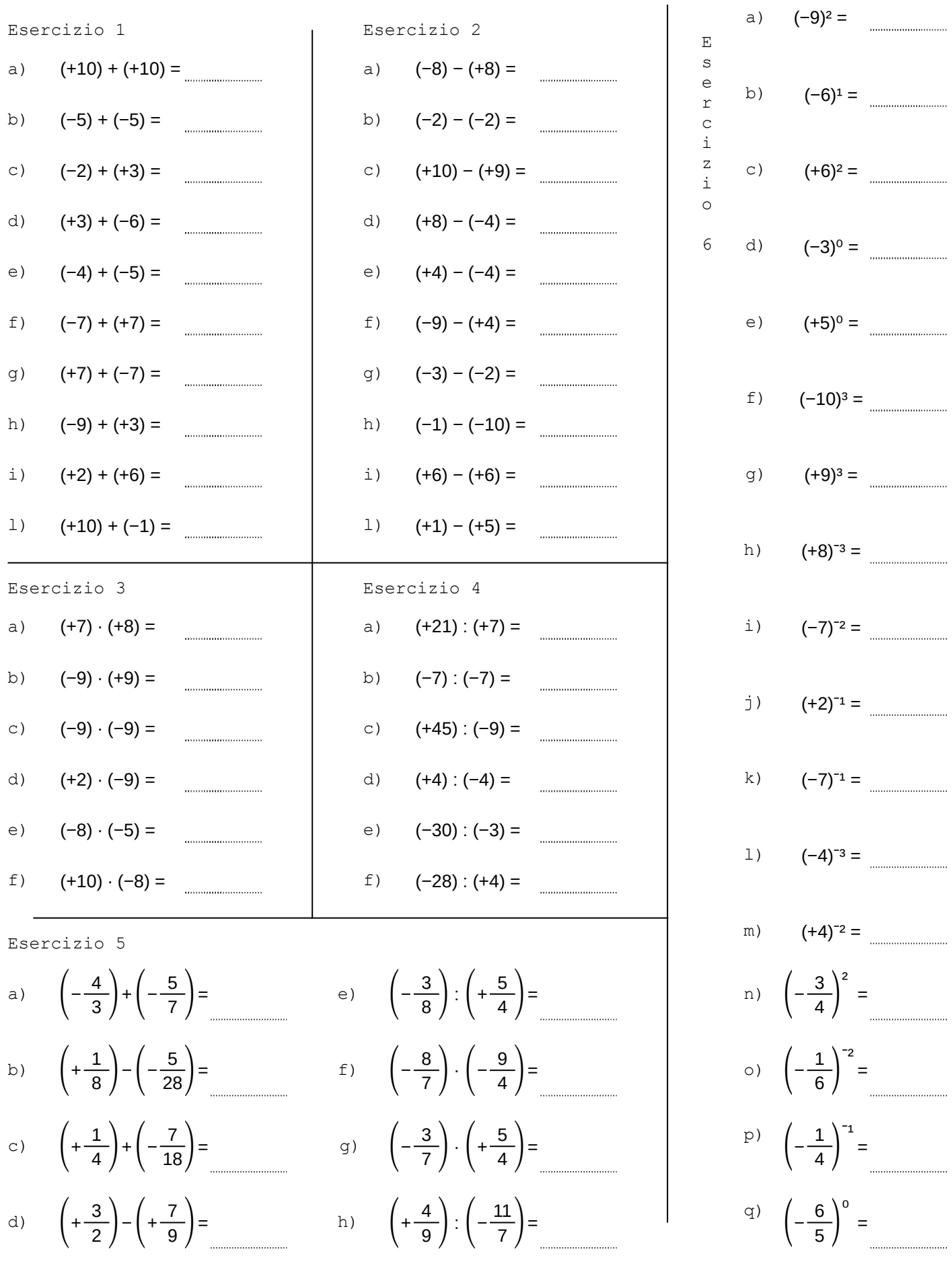

A13\_numeri-relativi\_test vers. 28/12/2020 Test n° 14 <sup>co</sup>OS Antonio Guermani http://antonioguermani.jimdofree.com

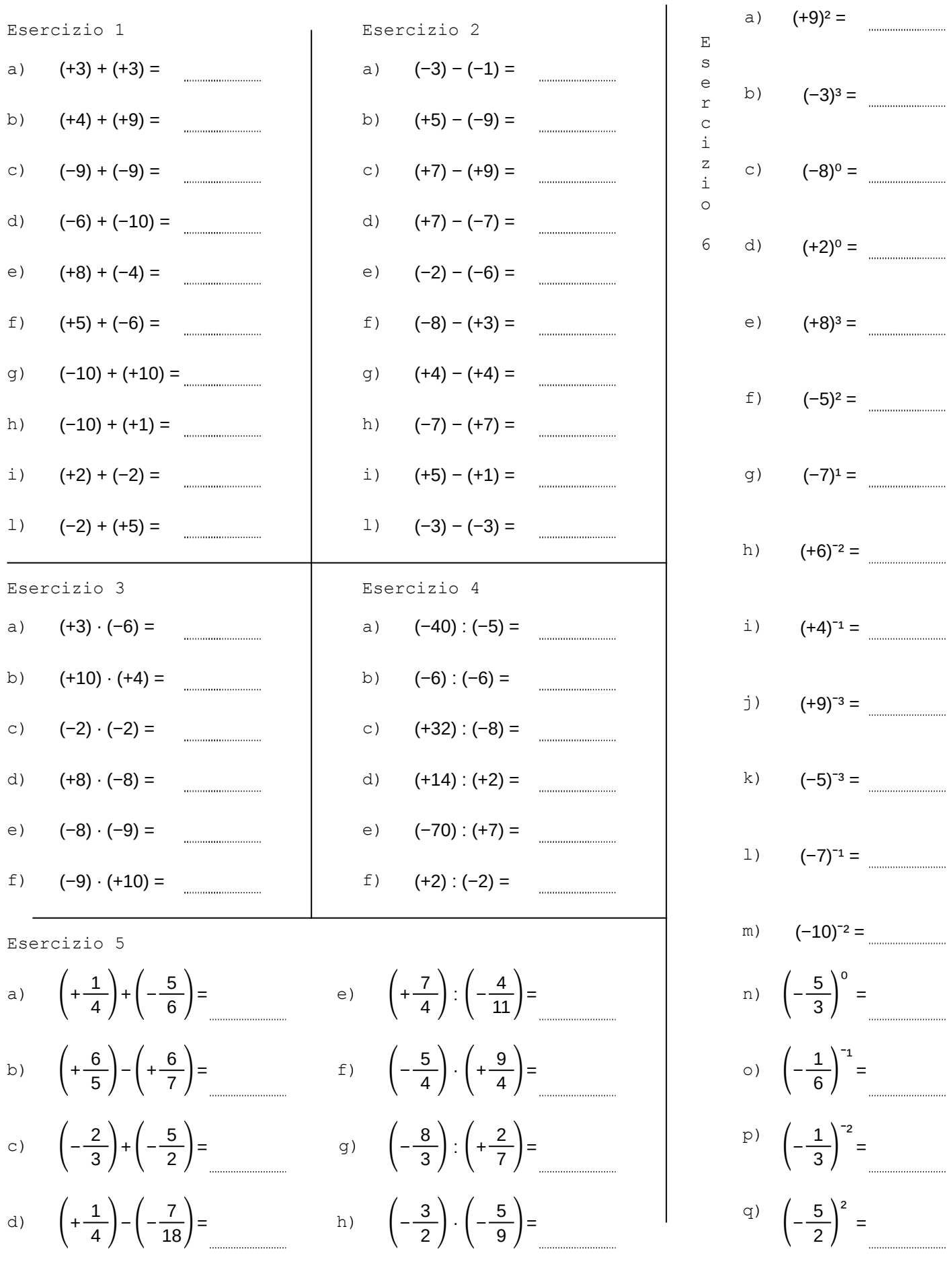

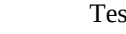

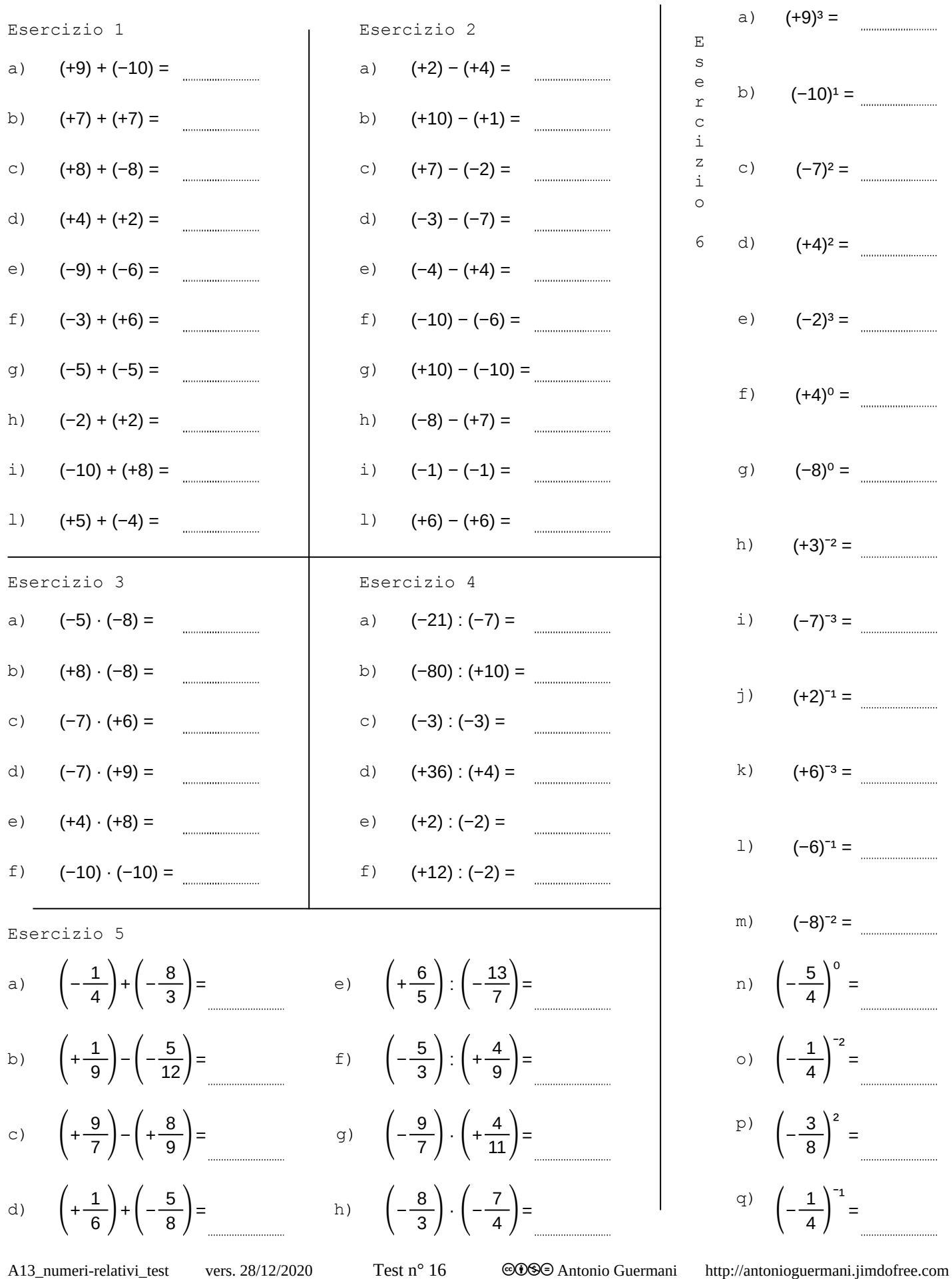

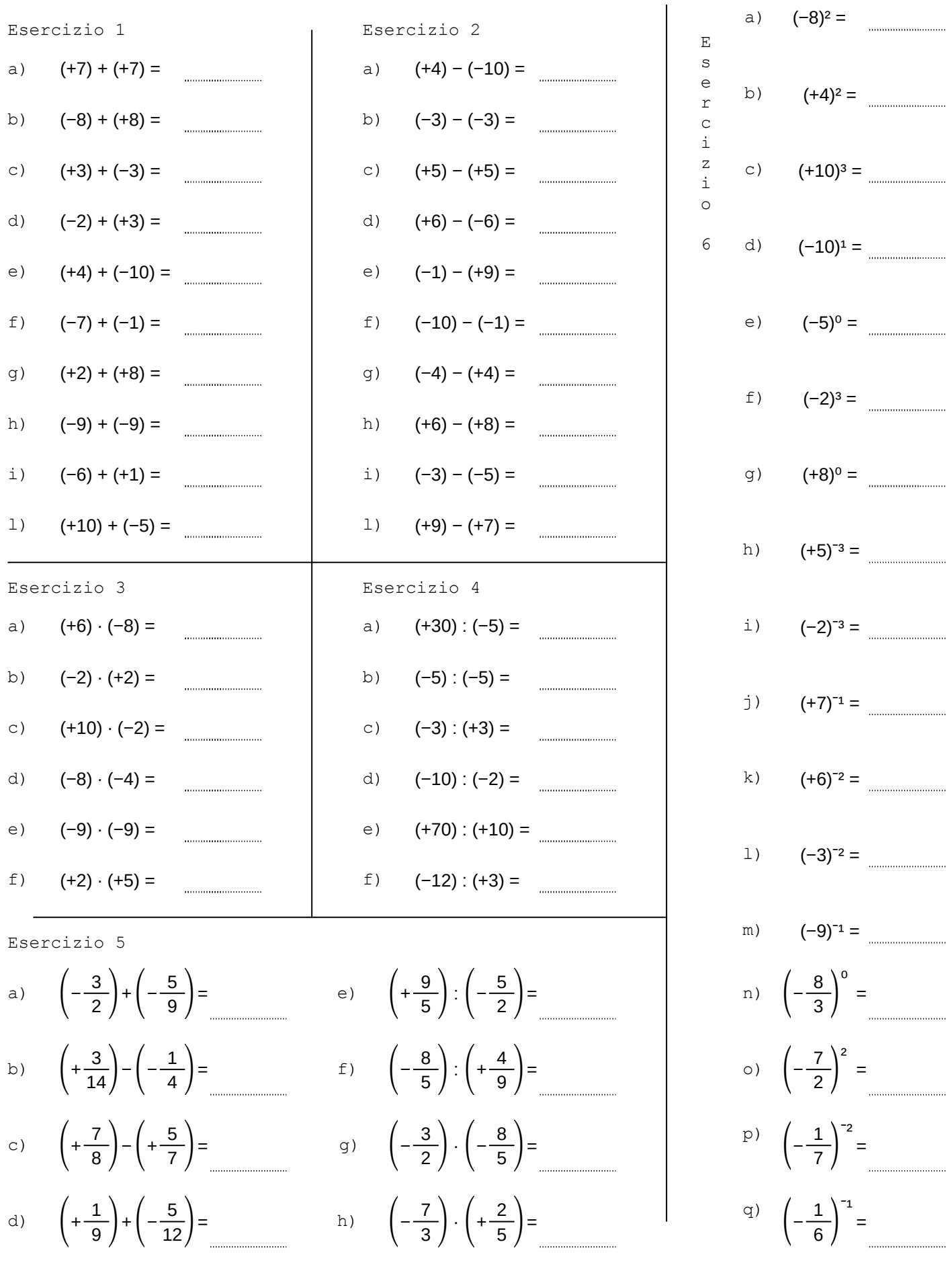

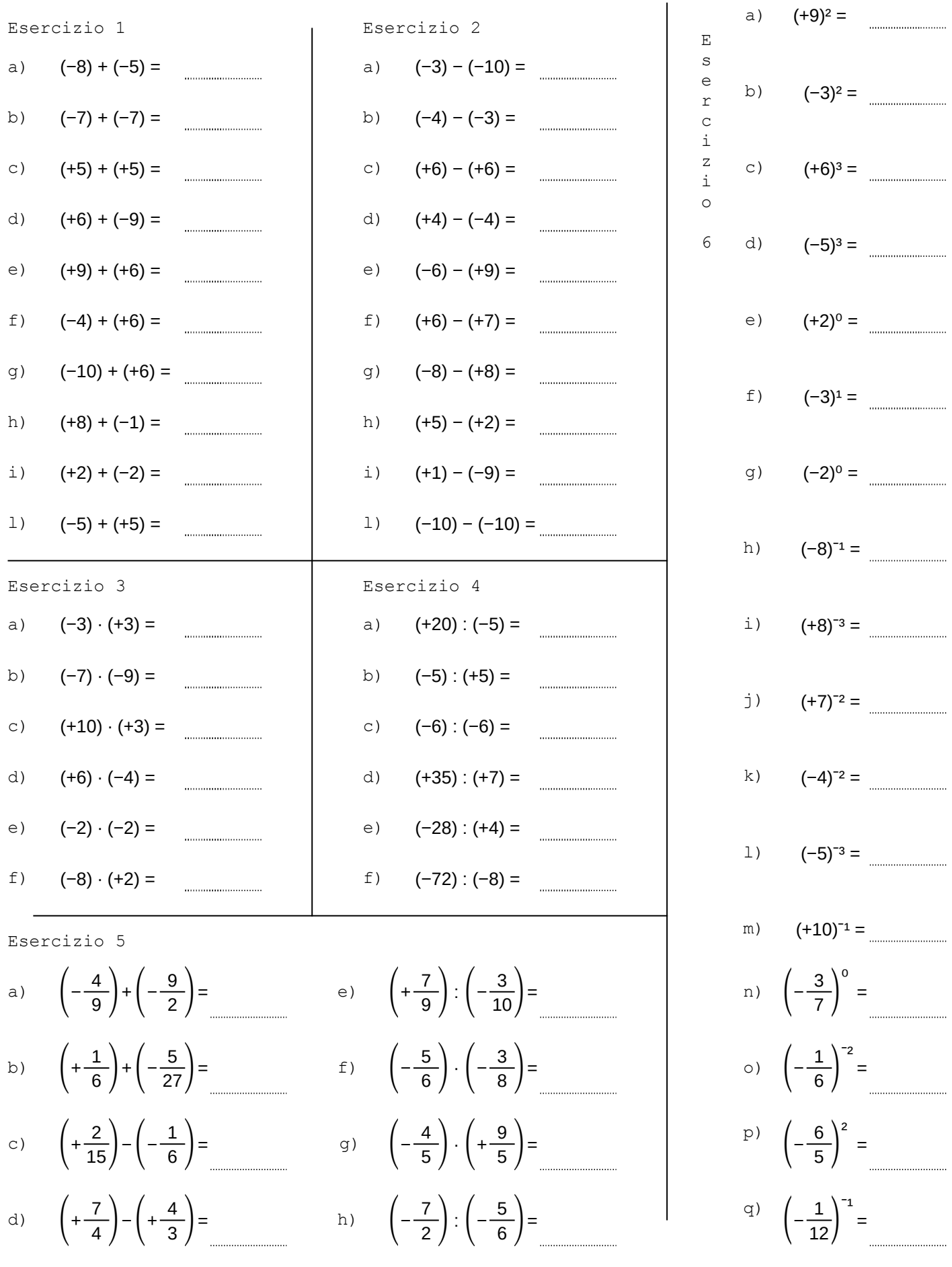

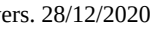

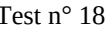

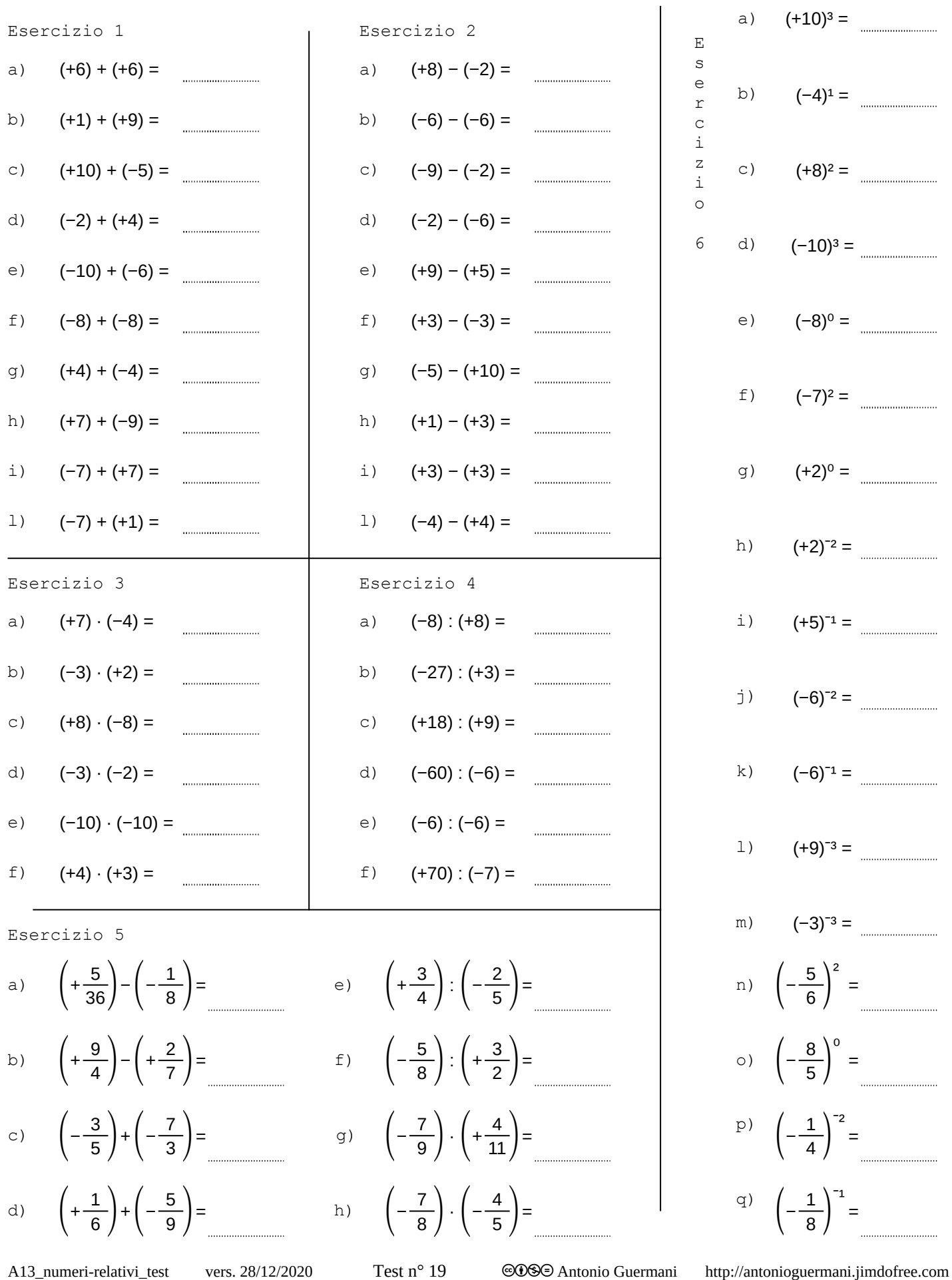

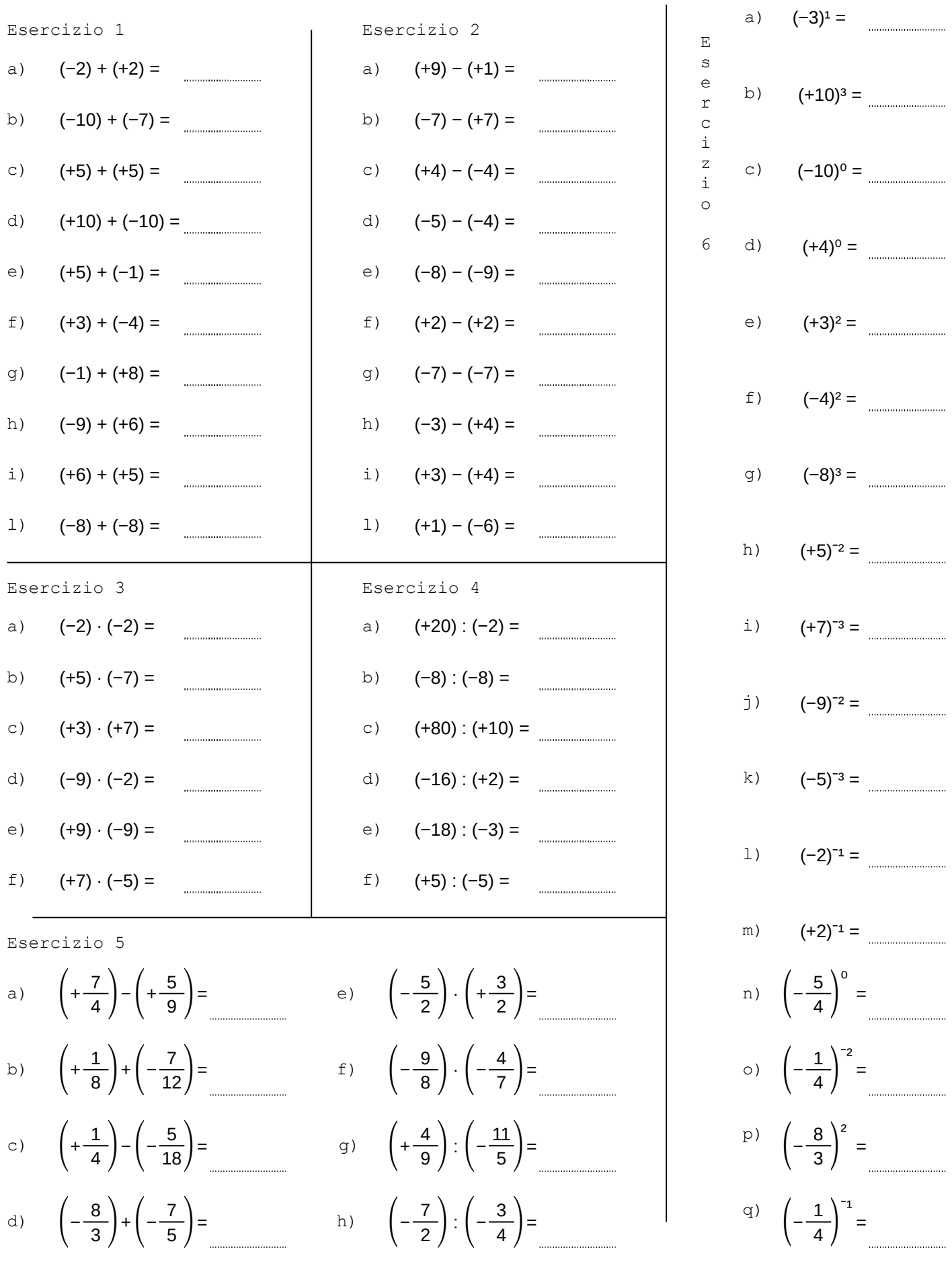

A13\_numeri-relativi\_test vers. 28/12/2020 Test n° 20 <sup>cos</sup><sup>Os</sup> Antonio Guermani http://antonioguermani.jimdofree.com

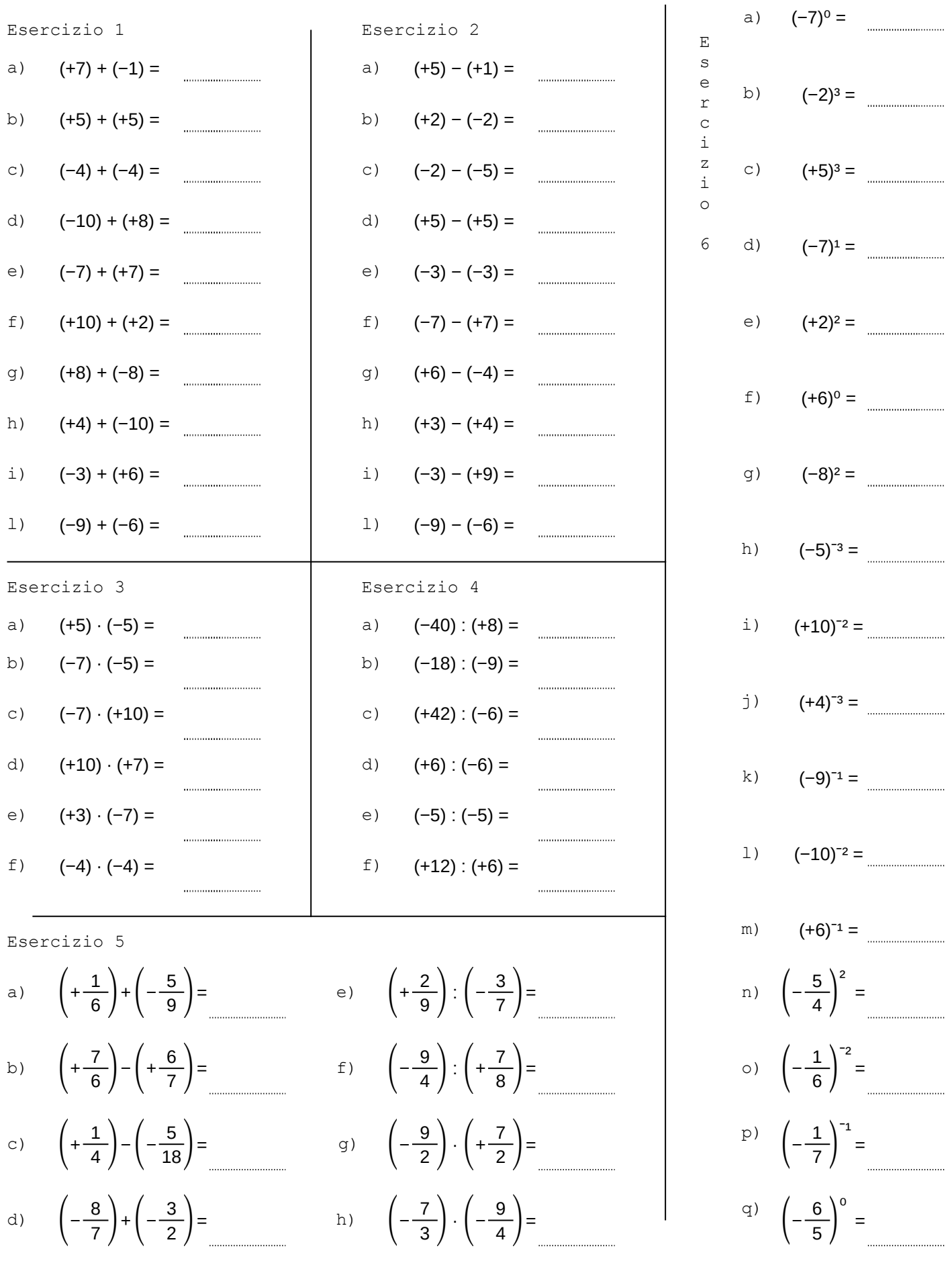

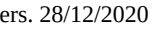

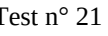

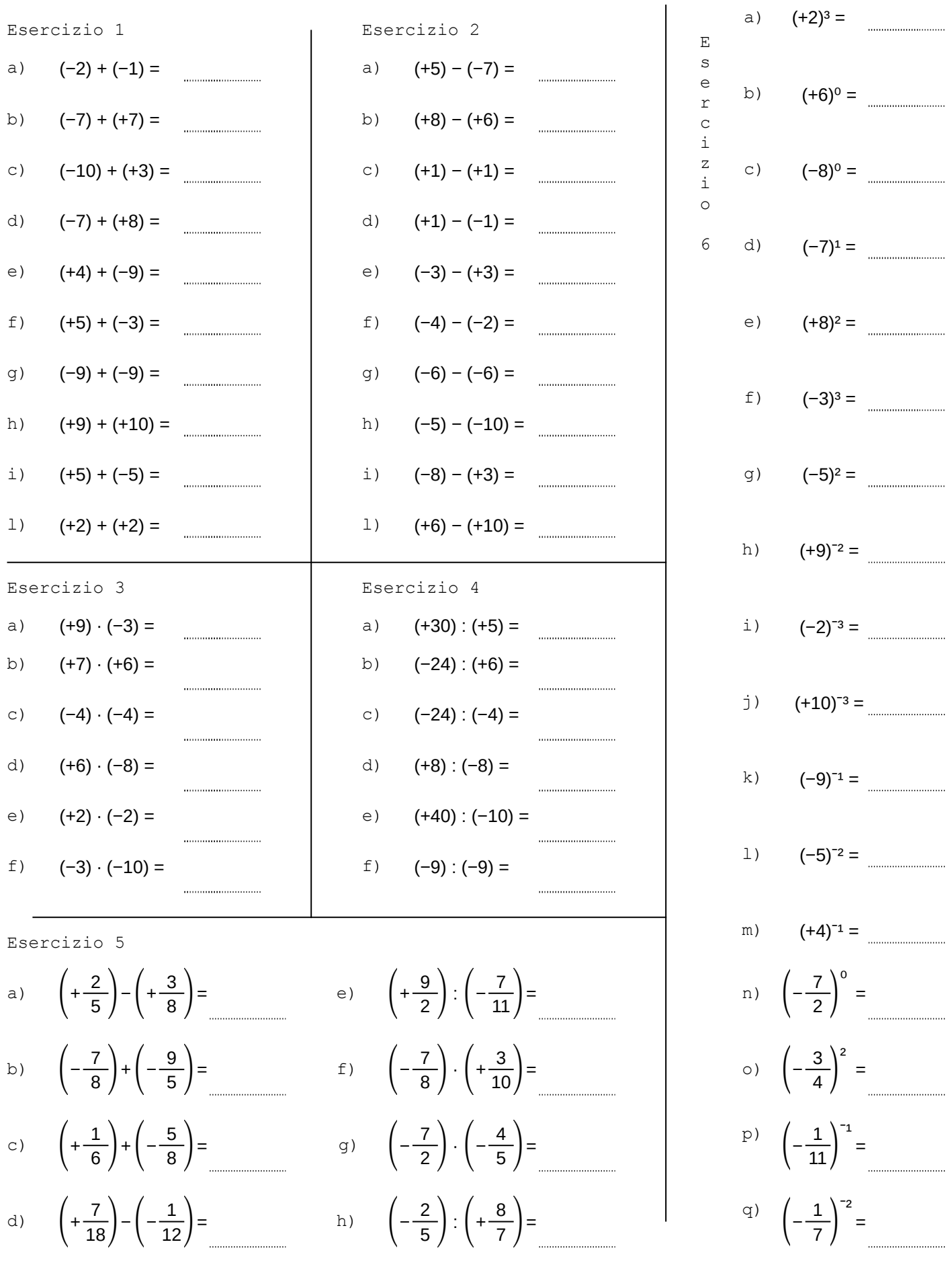

A13\_numeri-relativi\_test vers. 28/12/2020 Test n° 22 <sup>©</sup>OS<sup>O</sup> Antonio Guermani http://antonioguermani.jimdofree.com

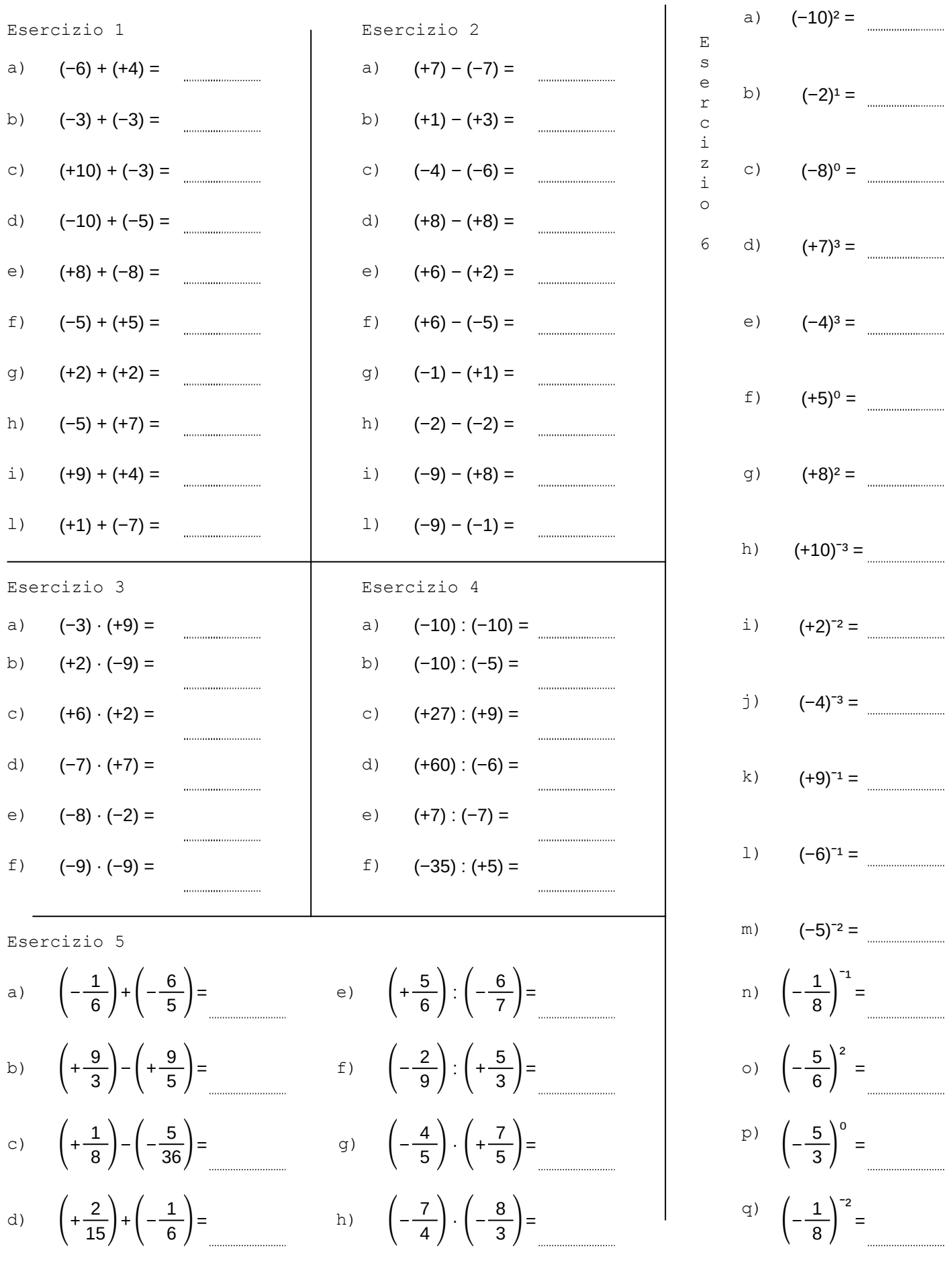

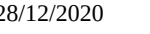

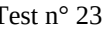

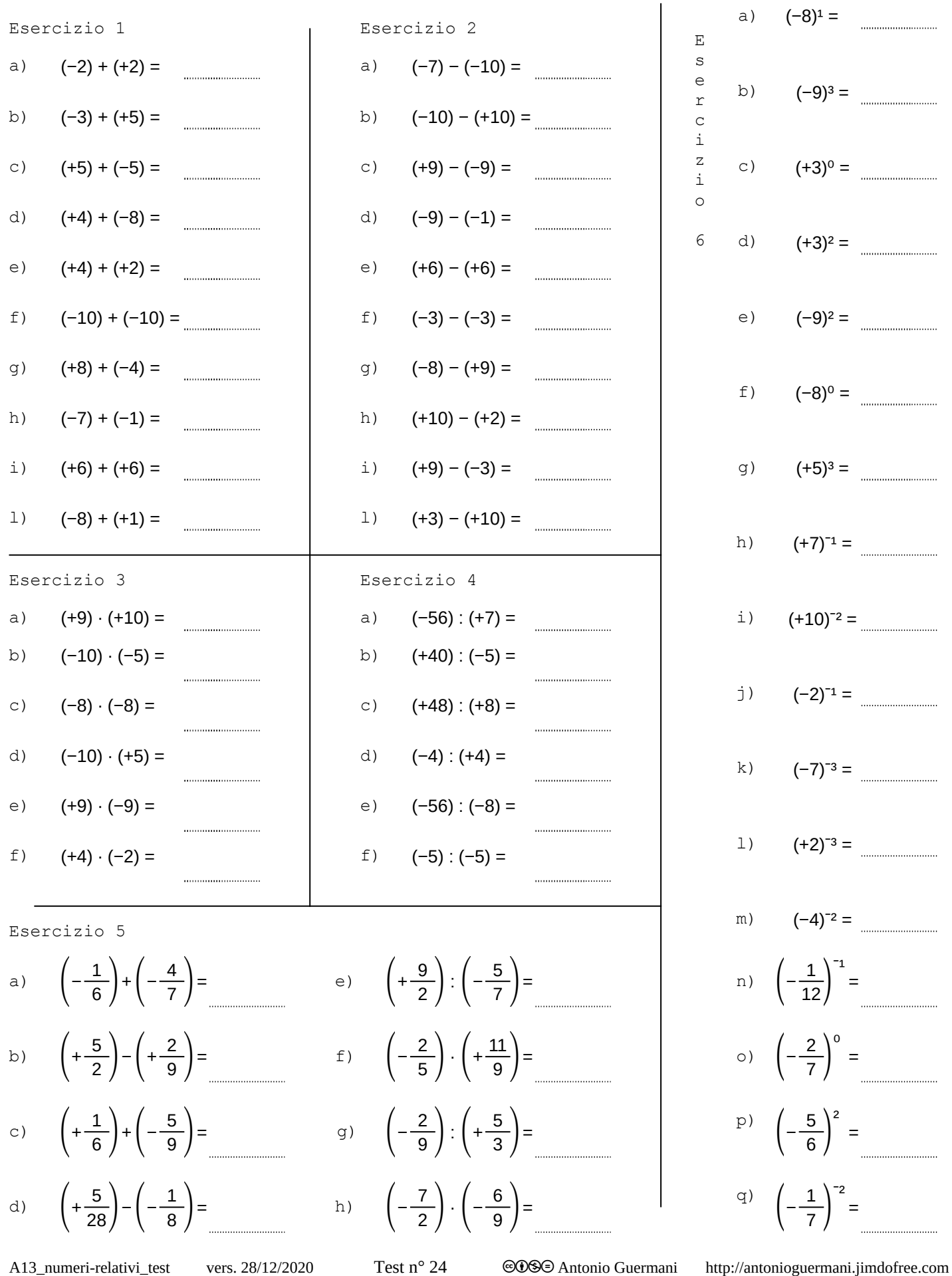

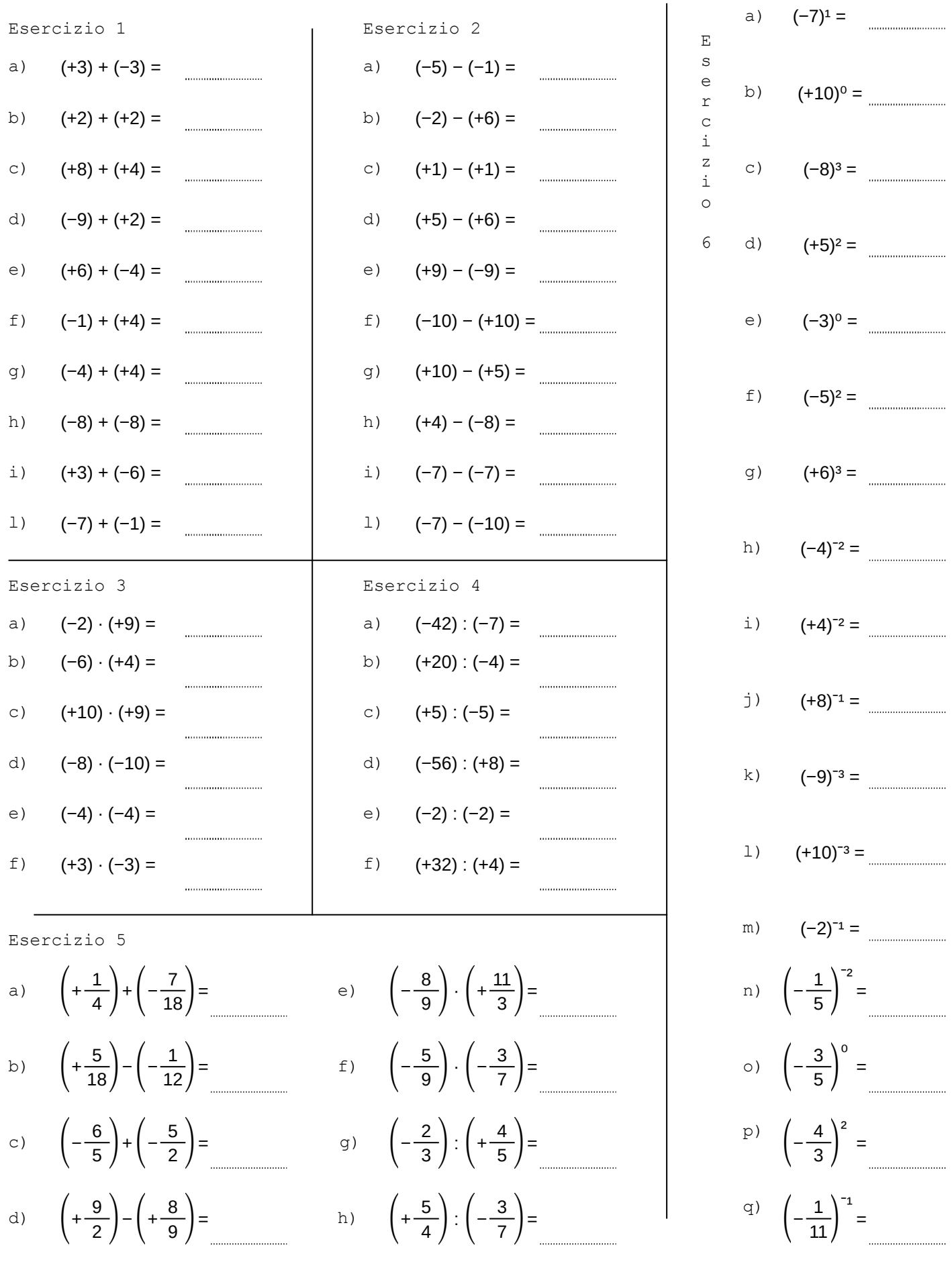

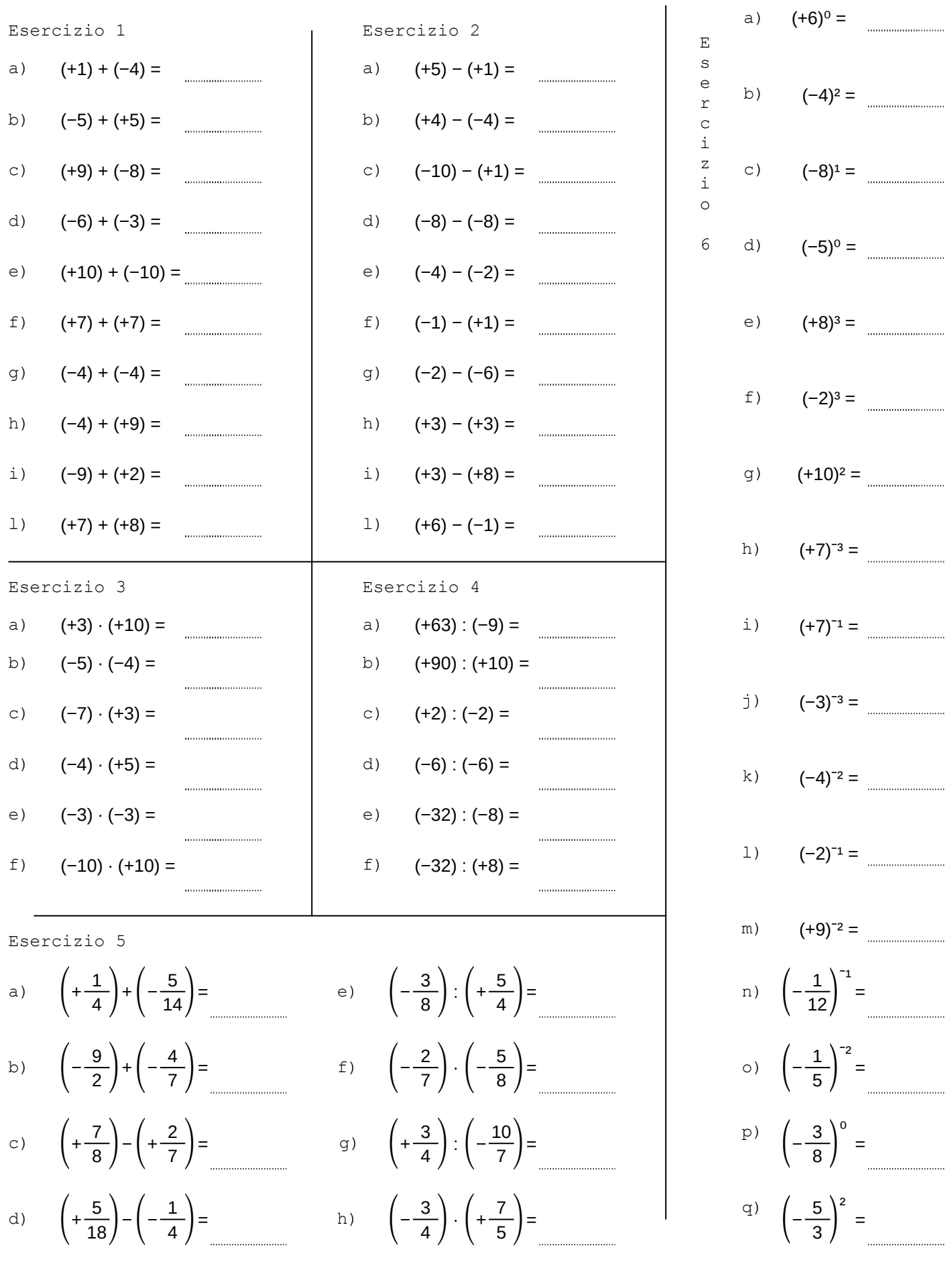

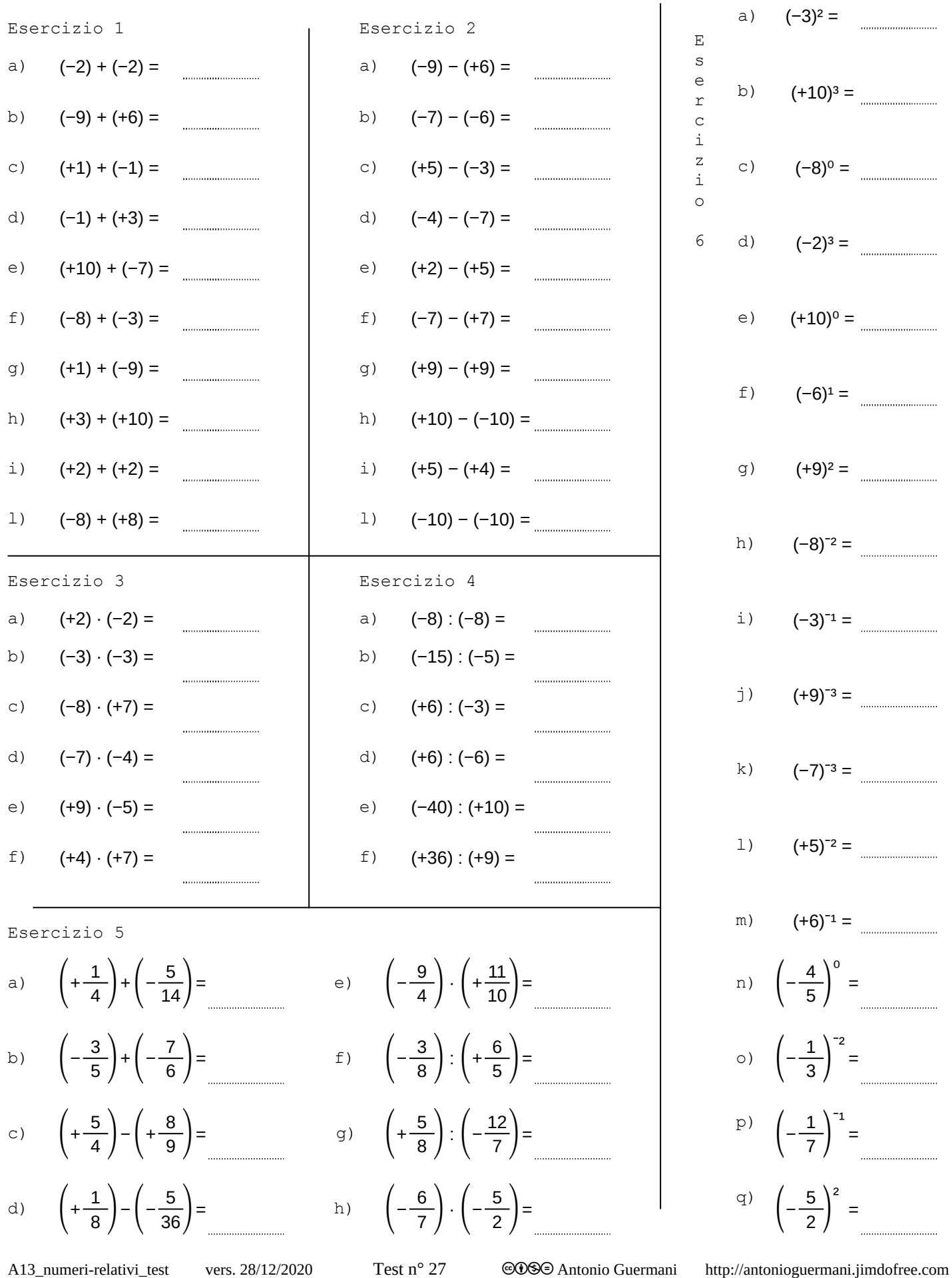

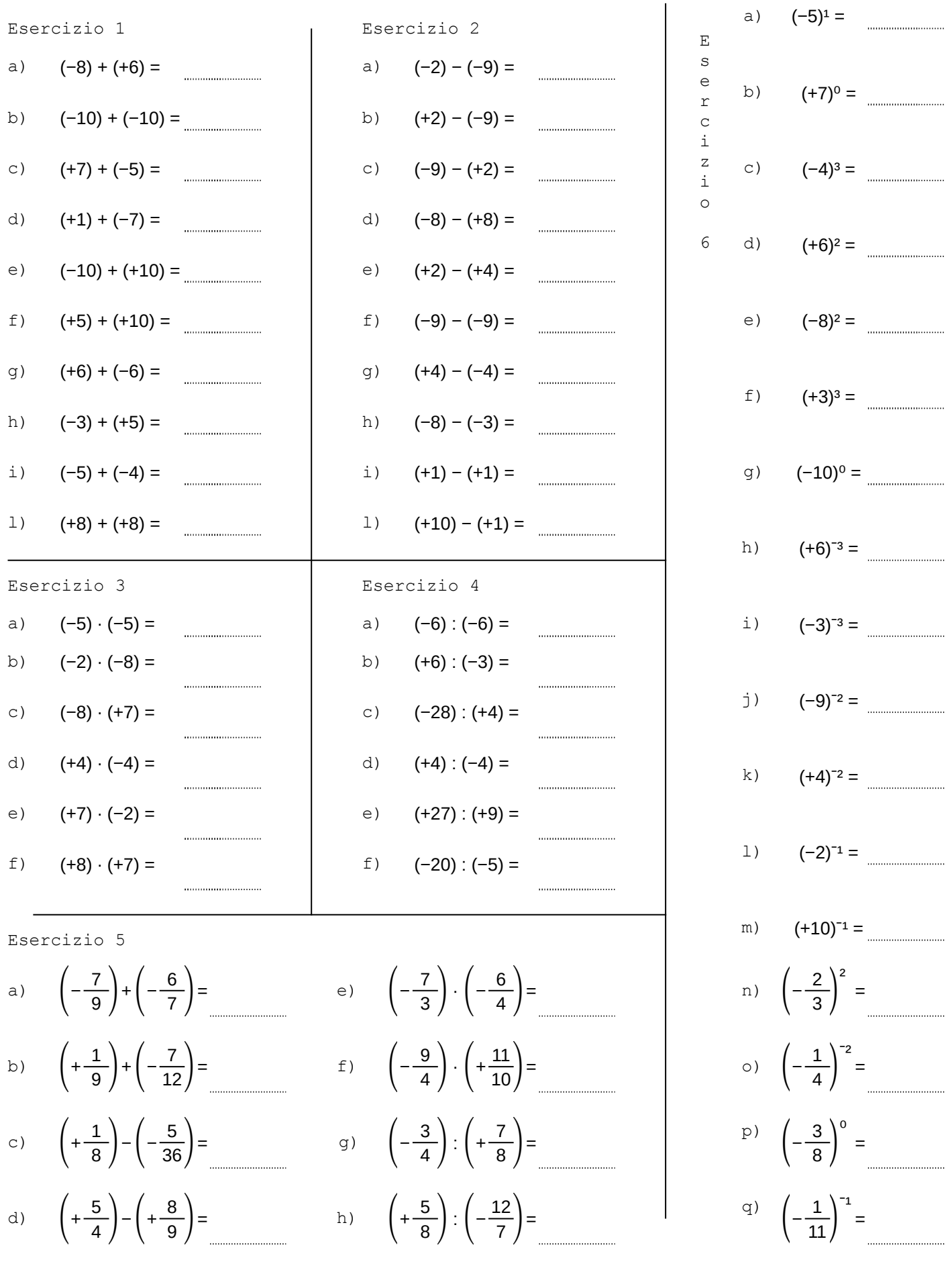

A13\_numeri-relativi\_test vers. 28/12/2020 Test n° 28 <sup>cos</sup><sup>OS</sup> Antonio Guermani http://antonioguermani.jimdofree.com

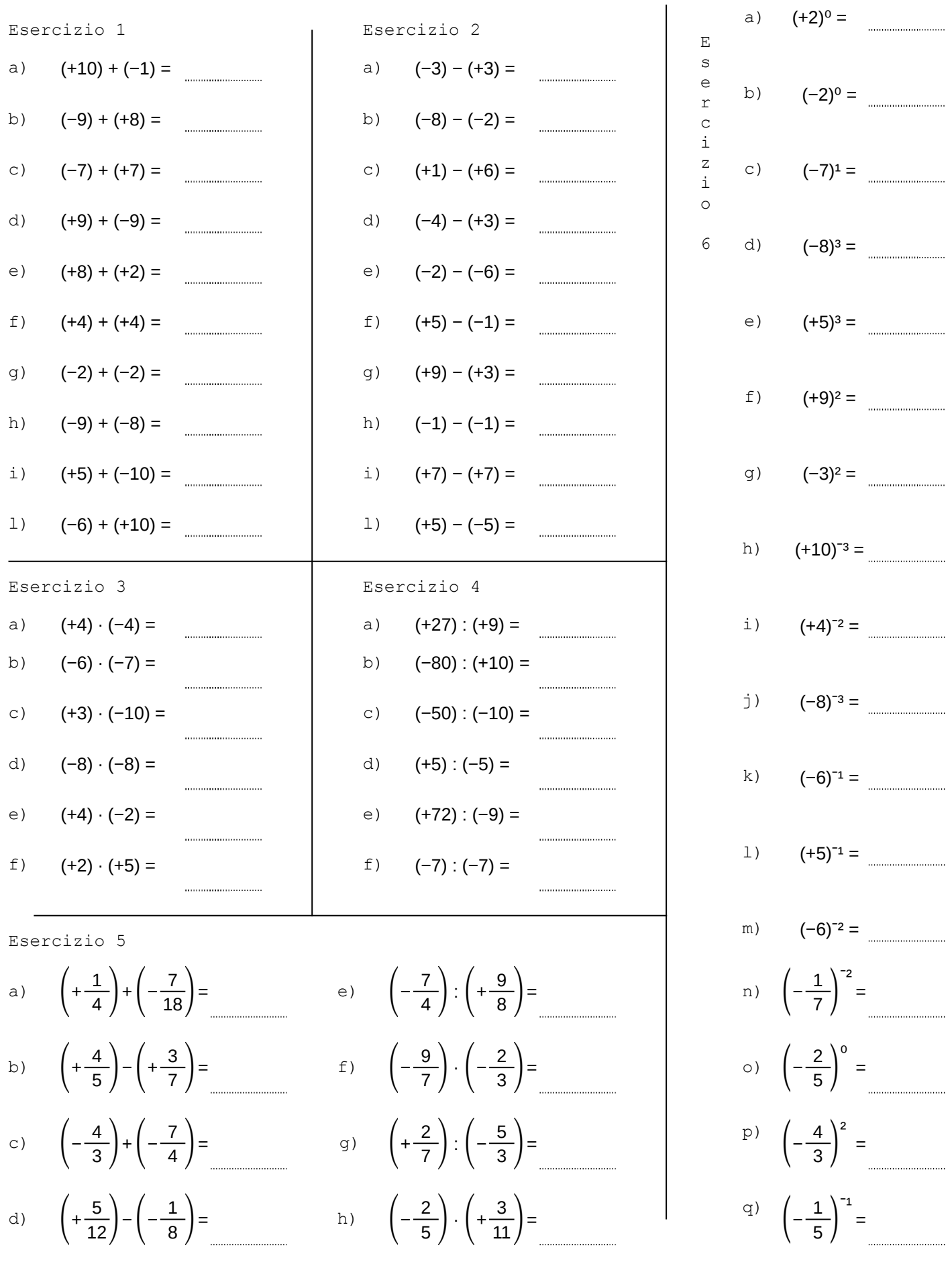

A13\_numeri-relativi\_test vers. 28/12/2020 Test n° 29 <sup>cos</sup><sup>OS</sup> Antonio Guermani http://antonioguermani.jimdofree.com

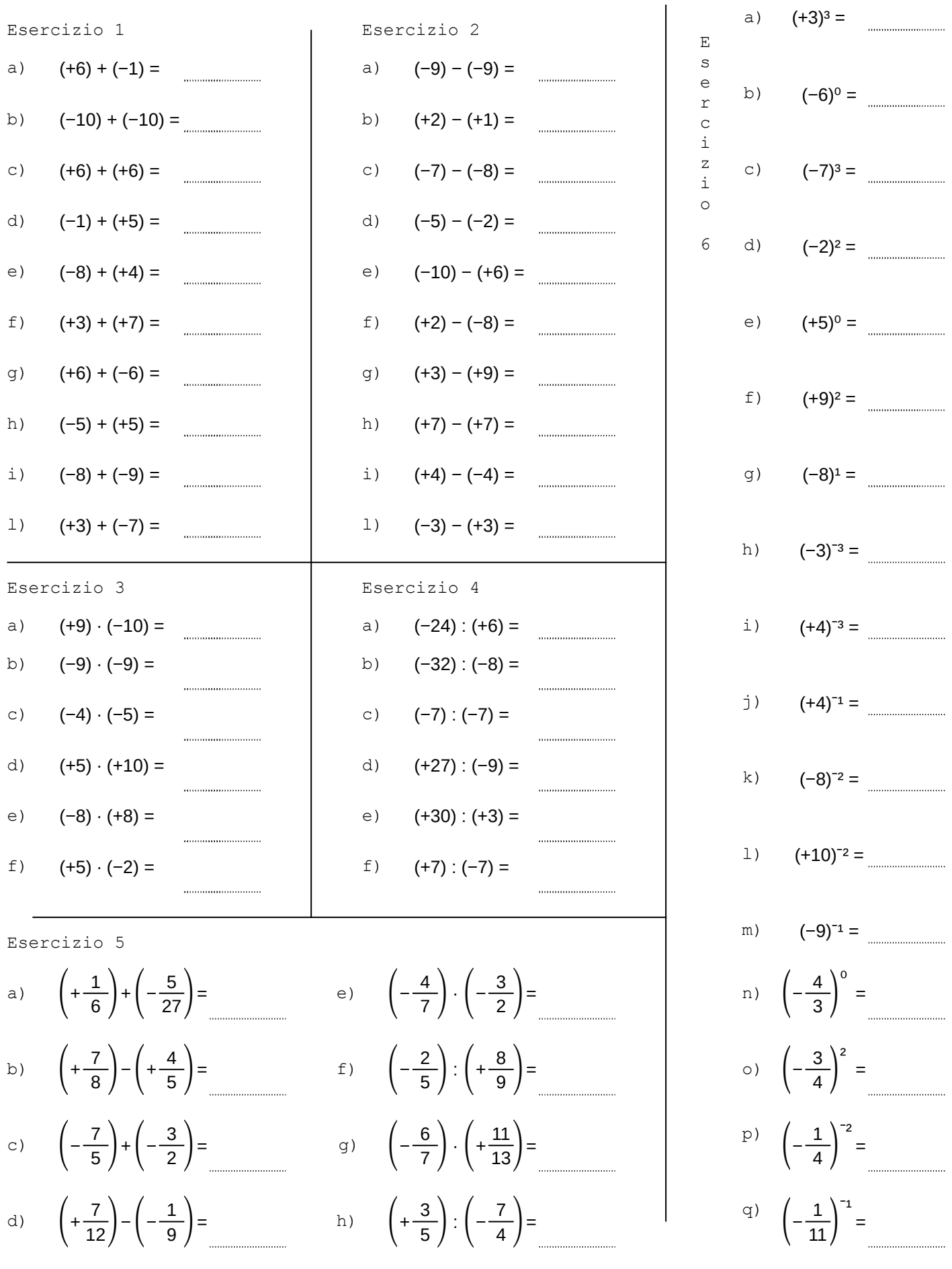